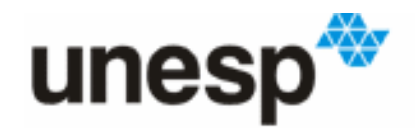

UNIVERSIDADE ESTADUAL PAULISTA "JÚLIO DE MESQUITA FILHO"<br>Campus de Araraquara

## **PROGRAMA EM PÓS-GRADUAÇÃO EM ECONOMIA DEPARTAMENTO DE ECONOMIA**

# **SIMULAÇÃO DE CHOQUES EM MODELO DE CRESCIMENTO COM INTERDEPENDÊNCIA**

**Celso José Costa Junior** 

Araraquara, outrubro de 2010

# **Livros Grátis**

http://www.livrosgratis.com.br

Milhares de livros grátis para download.

**Celso José Costa Junior** 

## **SIMULAÇÃO DE CHOQUES EM MODELO DE CRESCIMENTO COM INTERDEPENDÊNCIA**

Dissertação de Mestrado apresentada ao Programa de Pós-Graduação em Ciências Econômicas da Faculdade de Ciências e Letras – Unesp/Araraquara, como requisito para obtenção do título de Mestre em Ciências Econômicas.

Mestrando: Celso José Costa Junior Orientador: Carlos Alberto Cinquetti, Phd

Araraquara, outubro de 2010

Costa Junior, Celso José Simulação de Choques em Modelo de Crescimento com Interdependência/ Celso José Costa Junior – 2010

80 f. ; 30 cm

Dissertação (Mestrado em Economia) – Universidade Estadual Paulista, Faculdade de Ciências e Letras, Campus de Araraquara Orientador: Carlos Alberto Cinquetti l. Crescimento Econômico. 2. Simulação Econômica. 3. Reformas Institucionais.

## **UNIVERSIDADE ESTADUAL PAULISTA "Júlio de Mesquita Filho" DEPARTAMENTO DE ECONOMIA PROGRAMA DE PÓS-GRADUAÇÃO**

### **SIMULAÇÃO DE CHOQUES EM MODELO DE CRESCIMENTO COM INTERDEPENDÊNCIA**

Dissertação de Mestrado apresentada ao Programa de Pós-Graduação em Ciências Econômicas da Faculdade de Ciências e Letras – Unesp/Araraquara, como requisito para obtenção do título de Mestre em Ciências Econômicas.

#### **Orientador: Prof. Dr. Carlos Alberto Cinquetti**

Data da defesa: 08/10/2010 **MEMBROS COMPONENTES DA BANCA EXAMINADORA:** 

**Presidente e Orientador: Prof. Dr. Carlos Alberto Cinquetti** FCLAR – UNESP

**\_\_\_\_\_\_\_\_\_\_\_\_\_\_\_\_\_\_\_\_\_\_\_\_\_\_\_\_\_\_\_\_\_\_\_\_\_\_\_\_\_\_\_\_\_\_\_\_\_\_\_\_\_** 

**Membro Titular: Prof. Dr. Aquiles Elie Guimarães Kalatzis**  EESC - USP

\_\_\_\_\_\_\_\_\_\_\_\_\_\_\_\_\_\_\_\_\_\_\_\_\_\_\_\_\_\_\_\_\_\_\_\_\_\_\_\_\_\_\_\_\_\_\_\_\_\_\_\_\_

\_\_\_\_\_\_\_\_\_\_\_\_\_\_\_\_\_\_\_\_\_\_\_\_\_\_\_\_\_\_\_\_\_\_\_\_\_\_\_\_\_\_\_\_\_\_\_\_\_\_\_\_\_

**Membro Titular: Prof. Dr. André Luis Corrêa**  FCLAR – UNESP

**Local:** Universidade Estadual Paulista Faculdade de Ciências e Letras **UNESP – Campus de Araraquara** 

Seria mais fácil fazer como todo mundo faz ... Mas nós vibramos em outra freqüência... Se fosse fácil achar o caminho das pedras. Tantas pedras no caminho não seria ruim.

*Engenheiros do Hawaii*

### **AGRADECIMENTOS**

Agradeço primeiramente à minha família, pelo incentivo ao apoio irrestrito, em especial, a minha esposa Priscilla e a minha mãe Dair. Aos meus colegas de Banco do Brasil, principalmente, Paulo Roberto Busqueti, pois, sem seu discernimento e colaboração, esta dissertação não seria possível. Aos meus colegas de mestrado, em especial, Arnaldo Mauerberg Junior, meu grande amigo, pelo apoio e pelas discussões econômicas durante o curso. À professora Sylvia Jorge pela grande ajuda na redação deste trabalho. À UNESP, pelo apoio institucional e pelas facilidades oferecidas, e aos demais professores da instituição por terem compartilhado seus conhecimentos. Aos funcionários da pós que, em todos os momentos, foram extremamente prestativos, em especial à Cristina e Clara. E, finalmente, ao meu orientador Prof. Carlos Alberto Cinquetti, pois, sem seu conhecimento, paciência e dedicação, esta dissertação não teria avançado. E a todos que, de uma forma ou outra, me ajudaram a concluir o meu mestrado.

#### **RESUMO**

O objetivo deste trabalho é discutir algumas reformas institucionais e políticas econômicas voltadas ao crescimento. Para tanto, valemo-nos de simulações econômicas, um tipo de abordagem alternativa que usa técnicas matemáticas e deduções para resolver um modelo objetivo. A simulação econômica desta dissertação reflete que o grau de abertura comercial é um fator relevante de peso para possíveis alterações estruturais nas economias. Nota-se que, nos países com baixo grau de abertura, o custo do capital é o principal entrave para o crescimento econômico. E, naquelas economias com alto grau de abertura, a maior dinâmica compensaria os problemas causados pelo custo do capital. Quando comparados os dois tipos de reformas (contínua versus pontual), a reforma "contínua" trará uma qualidade de ganho mais expressivo do produto relativo do que a reforma "pontual". Outra conclusão é que, as economias com maior grau de abertura devem ter uma maior preocupação com respeito à qualidade das suas instituições, devido à maior potencialidade causada pela maior abertura comercial.

**Palavras-chave** – Crescimento econômico, simulação econômica, reformas institucionais. **JEL** – O40; C63; P41.

### **ABSTRACT**

The objective of this work is to discuss some institutional reforms and economic politics related to the growth. Therefore, it is based on economic simulations, a type of alternative approach that uses mathematical techniques and deductions to solve an objective model. The economic simulation of this dissertation reflects that the trade opening level is an important factor of weight for possible structural alterations in the economies. It is noticeable that, in the countries with low opening level, the cost of the capital is the main setback for the economic growth. And, in those economies with high opening level, the largest dynamics would compensate the problems caused by the cost of the capital. When compared the two types of reforms (continuous versus punctual), the "continuous" reform will bring a more expressive gain quality of the relative product than the "punctual" reform. Other conclusion is that, the larger opening level economies should have a larger concern regarded to the quality of its institutions, due to the largest potentiality caused by the largest trade opening.

**Keywords**- Economic growth, economic simulation, institutional reforms. **JEL** – O40; C63; P41.

## **LISTA DE EQUAÇÕES**

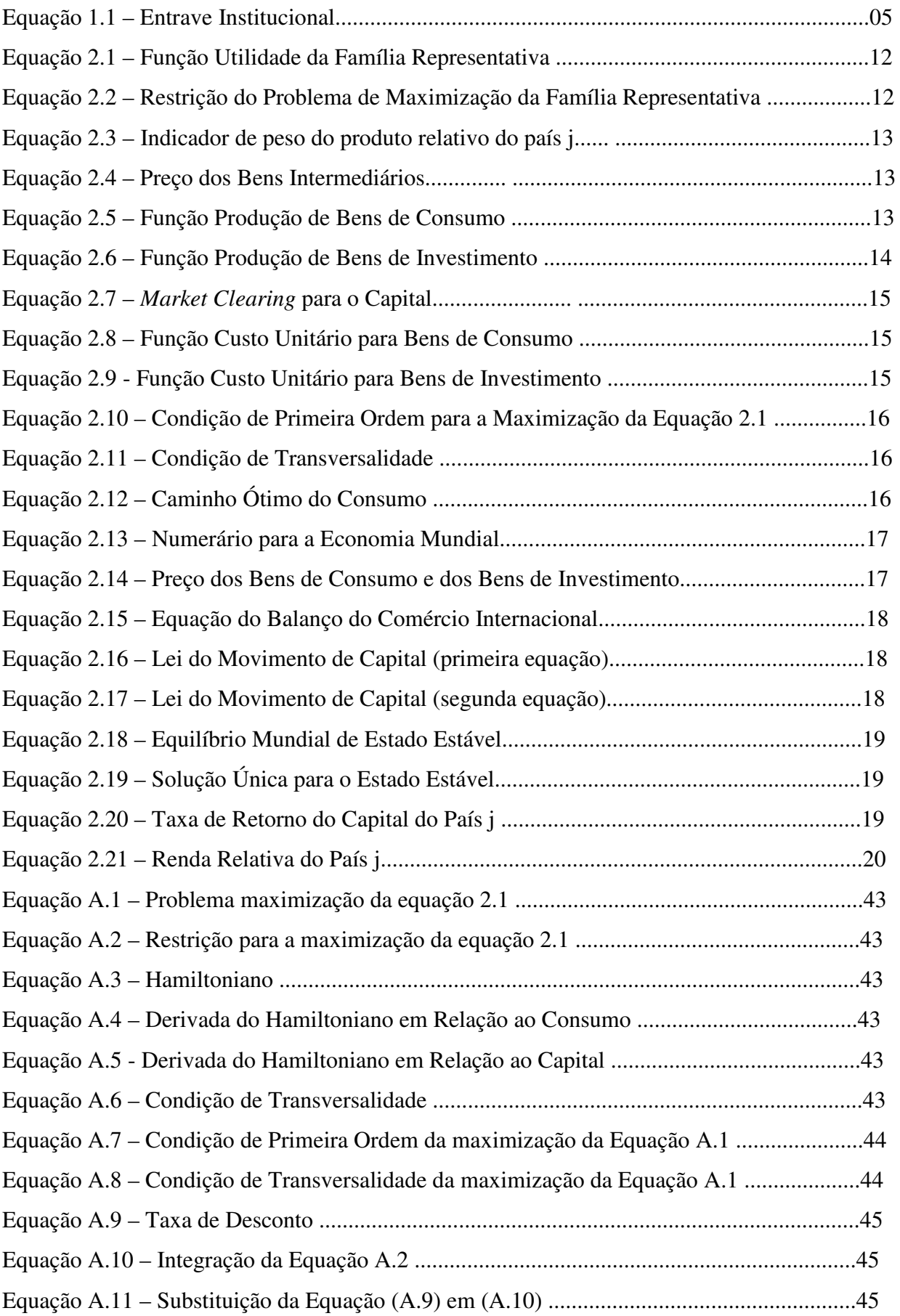

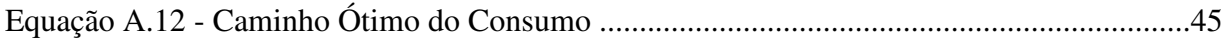

### **LISTA DE FIGURAS**

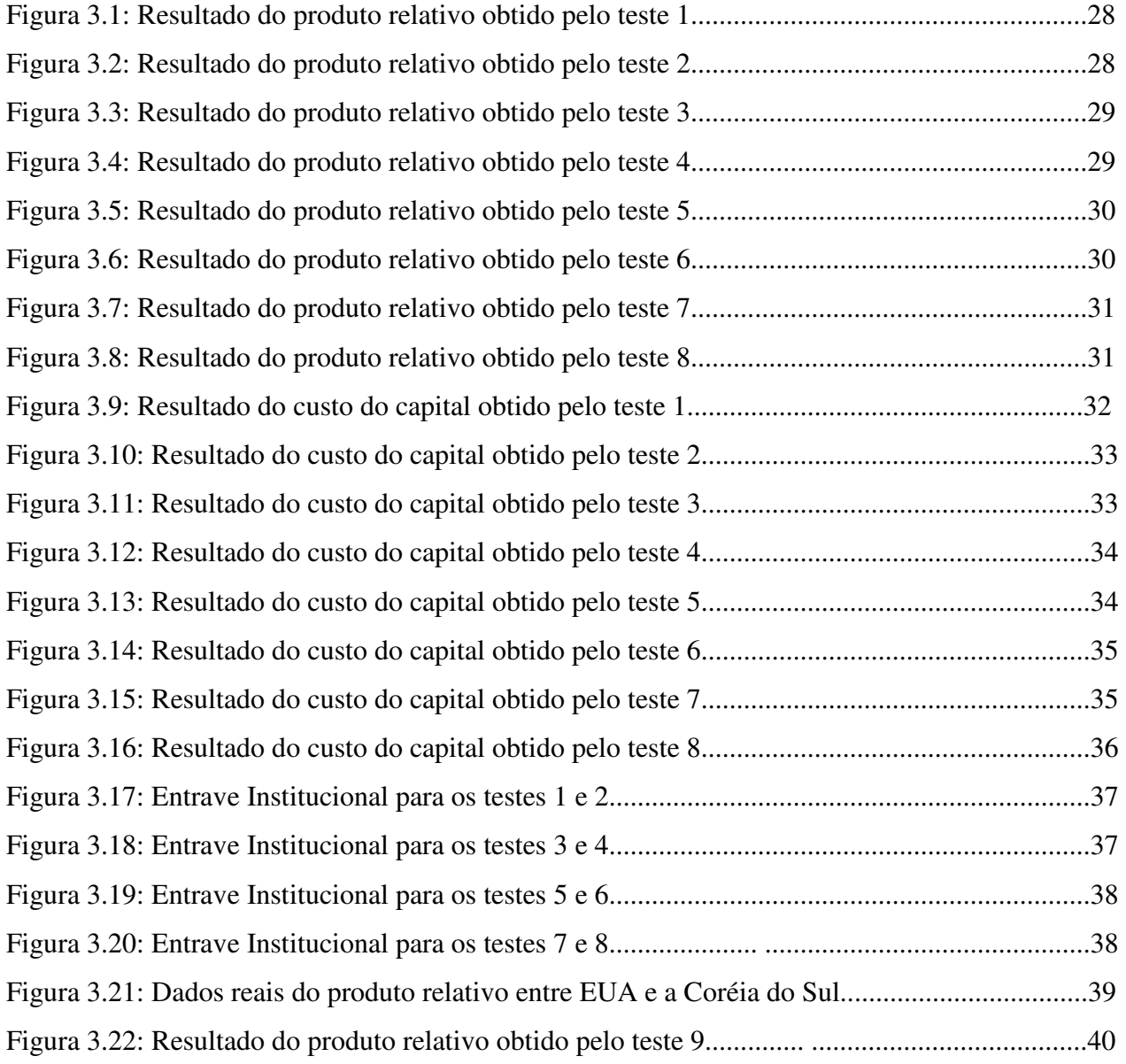

### **LISTA DE TABELAS**

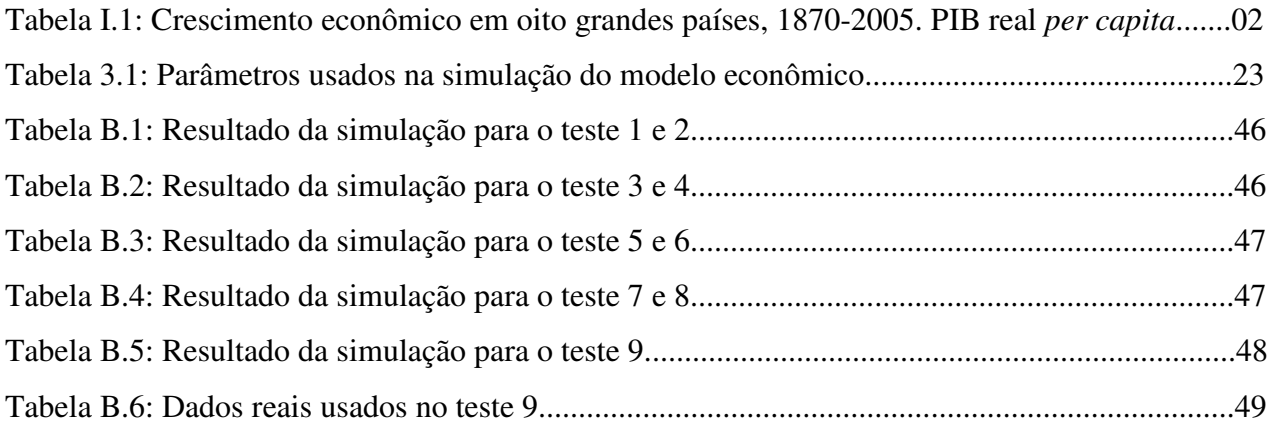

## **SUMÁRIO**

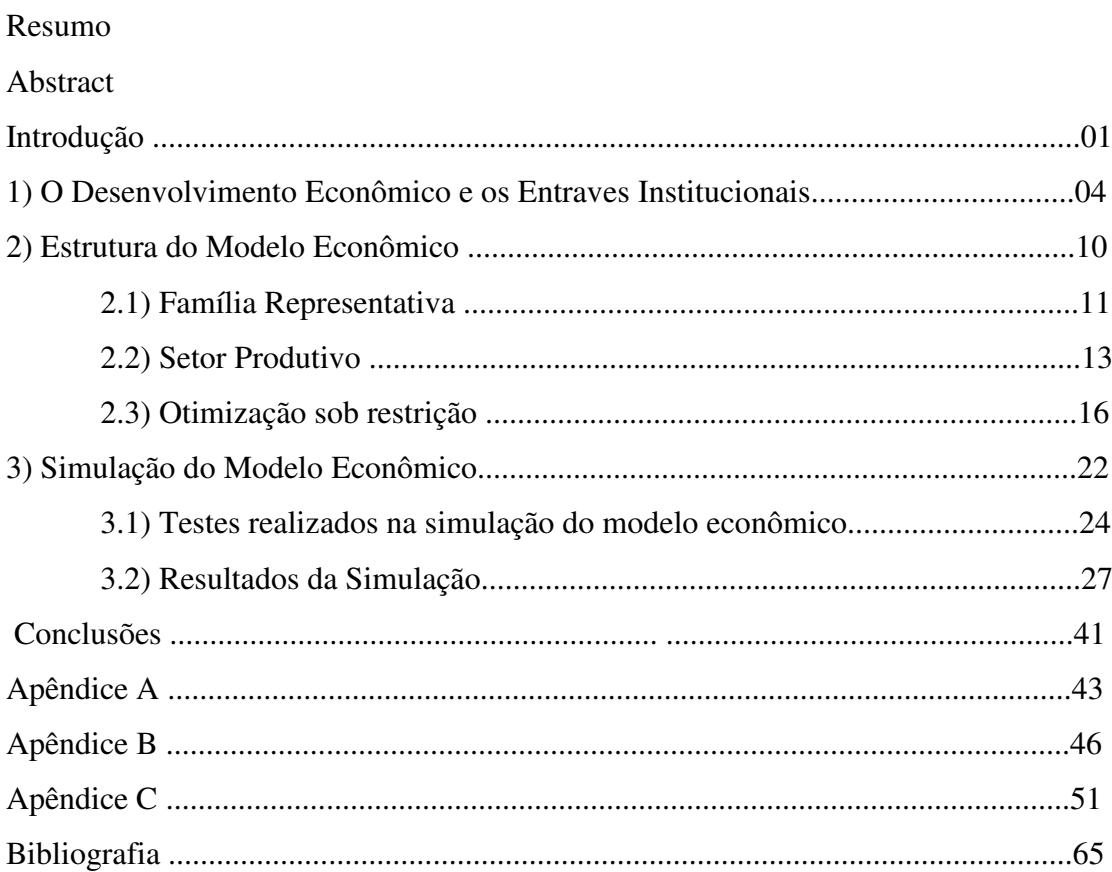

### **INTRODUÇÃO**

É a razão de falarmos tanto sobre crescimento que sabemos tão pouco sobre ele?

*Dani Rodrik* 

 Este trabalho tem o objetivo de discutir algumas reformas institucionais e políticas econômicas voltadas ao crescimento. Para tanto, valemo-nos de simulações econômicas, um tipo de abordagem alternativa que usa técnicas matemáticas e deduções para resolver um modelo objetivo. No uso de uma simulação é necessário relacionar variáveis endógenas, condições iniciais, parâmetros e horizonte temporal. O modelo usado é o proposto por Acemoglu e Ventura (2002), o qual esses autores analisam a distribuição de renda entre os países devido às diferenças tecnológicas e às políticas econômicas. Os fatos testados na simulação econômica envolvem alterações no grau de abertura comercial e nas reformas institucionais dos países. E, assim, será possível conhecer o comportamento dos produtos relativos dos países em relação a essas alterações.

O crescimento é um dos assuntos mais estudados em economia; isso devido a sua grande relevância para qualquer país. O aumento de mais de dez vezes na renda dos Estados Unidos no último século é resultado do crescimento econômico. Este também explica por que as rendas dos Estados Unidos e da Europa Ocidental são pelo menos trinta vezes maiores que a renda de muitos países da África subsaariana (Jones, 2000). Durante um longo período de tempo, mesmo uma diferença aparentemente pequena na taxa de crescimento econômico pode levar a uma grande diferença na renda de um indivíduo. Comparem-se, por exemplo, as experiências históricas de Austrália e Japão. Em 1870, o PIB *per capita* na Austrália era cerca de cinco vezes maior que no Japão, como mostram os dados na Tabela I.1. De fato, das oito grandes economias relacionadas nessa tabela, a Austrália era a mais rica, e o Japão, o mais pobre em 1870. A economia australiana não estacionou após 1870. Nos 135 anos seguintes, seu PIB real por pessoa cresceu 1,4% ao ano, de forma que, em 2005, a renda real do australiano médio era mais de seis vezes maior que a de 1870. Entretanto, durante o mesmo período, o PIB real por pessoa do Japão cresceu a uma taxa de 2,5% ao ano, chegando em 2005 a 29 vezes maior do que havia sido em 1870 (Abel, Bernanke & Croushore, 2008).

|             |       | ັ     |       |        |               |
|-------------|-------|-------|-------|--------|---------------|
| País        | 1870  | 1913  | 1950  | 2005   | Taxa anual de |
|             |       |       |       |        | crescimento   |
|             |       |       |       |        | 1870-2005     |
| Austrália   | 3.645 | 5.715 | 7.493 | 23.868 | 1,4%          |
| Canadá      | 1.695 | 4.447 | 7.437 | 24.200 | $2,0\%$       |
| França      | 1.876 | 3.485 | 5.270 | 21.662 | 1,8%          |
| Alemanha    | 1.821 | 3.648 | 3.881 | 19.325 | 1,8%          |
| Japão       | 737   | 1.385 | 1.926 | 21.610 | 2,5%          |
| Suécia      | 1.664 | 3.096 | 6.738 | 22.310 | $1,9\%$       |
| Reino Unido | 3.191 | 4.921 | 6.907 | 21.981 | 1,4%          |
| <b>EUA</b>  | 2.445 | 5.301 | 9.561 | 31.242 | 1,9%          |

Tabela I.1 - Crescimento econômico em oito grandes países, 1870-2005. PIB real *per capita*.

*Nota: Os números estão em dólares norte-americanos a preços de 1990, ajustados para diferenças no poder aquisitivo das várias moedas nacionais.* 

*Fonte: Dados para 1870, 1913 e 1950: Angus Maddison, The World Economy: A Millennial Perspective, Paris: OECD, 2001; dados para 2005: Bureau of Labor Statistics, www.bls.gov/fls, ajustados para preços de 1990.* Apud (Abel, Bernanke & Croushore, 2008).

 Tendo como exemplo a crise da dívida externa dos países latinos na década de 1980, alguns autores atribuíram esta crise aos problemas macroeconômicos que esses países enfrentavam, já um outro grupo de economistas preferem relacionar esse problema à falta de fundamentos microeconômicos, causada, principalmente, por atrasos em reformas na política comercial desses países. Mesmo que as acumulações de capital físico e humano realizem um papel importante na ignição do crescimento econômico, os aumentos de produtividade é o que sustentará esse crescimento. E o que asseguraria um aumento de produtividade estaria relacionado com a melhora na qualidade das instituições dos países. Então, instituições que promovem regras, exigem contratos e limitam os poderes dos reguladores são importantes para o desenvolvimento econômico. Outro fato constatado é que a atividade econômica é altamente concentrada. E essa concentração sugere que as regiões que apresentem uma melhor qualidade institucional atraiam os fatores de produção. E os países devem adotar uma abordagem balanceada entre crescimento e desenvolvimento econômicos, pois, dessa forma, terão uma condição melhor de sustentar seu crescimento.

Aqui o modelo econômico usado é o proposto por Acemoglu e Ventura (2002). Esses autores tiveram o objetivo de analisar que, mesmo na ausência de retornos decrescentes na produção, o comércio internacional levará a uma distribuição de renda mundial estável. E, dessa forma, o modelo usado é formado por uma economia mundial em que os países comercializam bens intermediários, devido às características ricardianas – diferenças em produtividade ou tecnologia. Devido a isso, os países apresentam capacidade de influenciar os preços dos bens que exportam,

contudo, não apresentam essa mesma característica em relação aos preços dos bens importados, e, assim, para esses os preços são dados.

 A característica fundamental do modelo desta dissertação se relaciona com o fato de que reformas institucionais criam condições para um crescimento econômico sustentado. Para analisar essa característica usar-se-á uma simulação econômica. A relevância de um estudo desse tipo encontra-se no fato de que certos comportamentos das variáveis são analisados usando alguns cenários com potencialidade de ocorrência e, dessa forma, esses cenários são escolhidos conforme o interesse do estudo. Nesse caso, os testes serão divididos em dois grupos principais: o primeiro envolvendo as Economias A e B; e o segundo envolvendo as Economias B e C. Esses dois grupos estão divididos em 4 testes por grupo, em que são testadas alterações no Entrave Institucional (essa variável receberá uma explicação melhor no desenvolver dessa leitura) e no grau de abertura comercial das economias. Por último, será realizado um teste com o objetivo de comparar os resultados gerados através da simulação com uma série de dados reais. Toda a simulação do modelo econômico será rodada no Matlab, usando o método numérico iterativo SOR.

 Contando com a introdução, o presente trabalho está estruturado em cinco partes. No capítulo um é apresentado o desenvolvimento econômico e os entrave institucionais. O segundo capítulo dedica-se a apresentar a formulação do modelo econômico. Já o capítulo três traz a simulação econômica e seus resultados. E por fim, são apresentadas as conclusões do trabalho.

## **O DESENVOLVIMENTO ECONÔMICO E OS ENTRAVES INSTITUCIONAIS**

A "arte" das reformas consiste de selecionar as melhores soluções de um menu infinito de potencialidades de desenhos institucionais.

*Dani Rodrik* 

A variável "Entrave Institucional", proposta neste trabalho, não tem a pretensão de criar algo extremamente inovador. O objetivo limita-se em denominar e expressar matematicamente uma variável relacionada à qualidade institucional dos países, proposta por Acemoglu (2009) – uma vez que, em seu trabalho essa variável não recebe nenhuma denominação ou formulação. Acemoglu apenas a descreve dizendo que ela permite aos países, níveis diferentes de produtividade devido à tecnologia e à política econômica. Então, a denominação "Entrave Institucional" vem apenas preencher essa lacuna e facilitar os comentários da simulação econômica que aparecerá no capítulo 3. Como no trabalho do Acemoglu e Ventura (2002), os países, em busca de aumentar o seu desenvolvimento econômico, objetivam obter um baixo valor para o "Entrave Institucional", que é alcançado através do aumento na qualidade das instituições, e isso é obtido pelos avanços do desenvolvimento humano, do direito de propriedade, do desenvolvimento da agricultura, do investimento em P&D etc. É visto que o objetivo do aumento do desenvolvimento econômico deve ser precedido ou acompanhado pelo desenvolvimento humano, pois, dessa forma, haveria uma maior possibilidade de chegar a um crescimento sustentável. E a maior qualidade institucional, também trabalha como uma força atrativa dos recursos de capitais humano e físico. Portanto, os países com políticas econômicas de qualidade criam condições para um ciclo virtuoso de desenvolvimento econômico.

Como descrito nessa introdução, a qualidade das políticas econômicas dos países interem no "Entrave Institucional". E a formulação matemática dessa variável é baseada nas equações de *Wavelet***<sup>1</sup>** , sendo que esse tipo de equação, geralmente, é usado na análise de sinais. O objetivo de usar essa formulação vem da idéia de ter uma equação que apresentasse um componente de amplitude - *A* da equação (1.1) - e um outro componente relacionado a um movimento temporal -  $[(\beta_1 \cdot r_j^{bas}(t) + \beta_2 \cdot (G_j(t) - T_j(t))] + \beta_3 \cdot \theta_j(t)]$  da equação (1.1).

Sendo assim, pensaríamos a "Entrave Institucional", como:

 $\xi_j(t) = f$  (estabilidade macroeconômica e fundamentos microeconômicos sólidos<sup>2</sup>)

de modo que poderíamos expressar matematicamente a "Entrave Institucional" da seguinte forma:

$$
\xi_j(t) = A. EXP[(\beta_1.r_j^{bas}(t) + \beta_2.(G_j(t) - T_j(t)))]t + \beta_3.\theta_j(t)]
$$
\n(1.1)

$$
A = Cte > 0 \qquad e \qquad \beta_1, \beta_2, \beta_3 > 0
$$

\_\_\_\_\_\_\_\_\_\_\_\_\_\_\_\_\_\_\_\_\_

Características:

i) A área total sob a curva da função é 0, ou seja 
$$
\int_{-\infty}^{\infty} \psi(t) dt = 0;
$$

ii) A energia da função é finita, ou seja,  $\int_{-\infty}^{\infty} |\psi(t)|^2 dt$  é finita. −∞

 As propriedades acima sugerem que ψ(*t*) tende a oscilar acima e abaixo do eixo *t*, e que tem sua energia localizada em uma certa região, já que ela é finita (Oliveira, 2007). Um exemplo de função que atende essas características é a função *Wavelet* de Ricker (Duarte, 1997).

$$
f(t) = \left(1 - \frac{12t^2}{T^2}\right) EXP\left(\frac{-6t^2}{T^2}\right)
$$

onde: t é tempo e *T* é o intervalo de tempo entre dois picos negativos.

2 – Neste trabalho, fundamentos microeconômicos sólidos significa ter: eficiência produtiva, eficiência alocativa e direitos de propriedade.

<sup>1 -</sup> *Wavelet* é uma função capaz de decompor e descrever outras funções no domínio da freqüência, analisando essas funções em diferentes escalas de freqüência e de tempo.

onde  $r_j^{bas}(t)$ é a taxa básica de juros da economia j;  $G_j(t)$  é o gasto do governo da economia j;  $T_j(t)$ é a arrecadação do governo da economia j; <sup>t</sup> é o período;  $\beta_1, \beta_2, \beta_3$  são os parâmetros de sensibilidade do "Entrave Institucional" em relação às políticas monetária, fiscal e aos fundamentos microeconômicos da economia j; *A* é o histórico do "Entrave Institucional" da economia j até o momento t=0, esse parâmetro é o que determina a posição inicial do país j no início do estudo;  $\theta_i(t)$  são os fundamentos microeconômicos da economia j. Depois de denominá-las, é conveniente comentar as variáveis localizadas dentro dos colchetes da equação (1.1): as que estão à esquerda  $(\beta_1.r_j^{bas}(t) + \beta_2.(G_j(t) - T_j(t)))$  representam a estabilidade macroeconômica (políticas monetária e fiscal do país j); e a localizada à direita  $(\beta_3 \cdot \theta_j(t))$  representa as condições dos fundamentos microeconômicos do país j. Em vista disso: altos valores para a taxa básica de juros; descontrole das finanças públicas; e distorções microeconômicas, causam um valor relativamente alto para o "Entrave Institucional", o que dificultaria do desenvolvimento econômico.

Pelo apresentado na equação (1.1), uma das variáveis que afetam o desenvolvimento econômico ("Entrave Institucional") é a estabilização macroeconômica. Logo, devido a profunda crise externa que os países da América Latina enfrentavam nos anos 1980, o Consenso de Washington foi proposto com o objetivo de servir como base de sustentação para a estabilidade econômica dos países latinos. Também pensando na estabilidade desses países, Rodrik (1999b) apud (Cinquetti e Silva, 2006) atribuiu a essa crise, as políticas fiscal e monetária dos países, e não aos choques externos (choques nos termos de troca e proteção comercial). A ineficiente alocação dos recursos e a barreira comercial dos países da América Latina geraram distorções microeconômicas e atrasos nas suas reformas da política comercial, assim, conclui-se (contrariando Rodrik) que não foi a fraca política fiscal, mas esses dois fundamentos microeconômicos que agravaram o endividamento externo, levando a crise da década de 1980 (Cinquetti e Silva, 2006). Dessa forma, nota-se que, além dos problemas de estabilização macroeconômica, os países latinos enfrentavam sérias distorções microeconômicas. E esses dois fatores em conjunto atrasaram, significativamente, o desenvolvimento econômico dos países dessa região.

Durante anos a percepção era de que o desenvolvimento seria causado pela acumulação de fatores de produção. E segundo a teoria de crescimento de Solow, países com altas taxas de investimento tendem a ser, em média, mais ricos que os países que registram taxas de investimento menores (Jones, 2000). Contudo, mesmo que as acumulações de capital físico e humano realizem um papel chave na ignição e auxílio ao progresso econômico em alguns países, a acumulação de fatores não explica o tamanho das diferenças de crescimento do produto *per capita*, quando é

examinada uma grande quantidade de países. E essa explicação caberia a *Total Factor Productivity* (TFP)**<sup>3</sup>** (Easterly e Levine, 2002). De modo que, para um país experimentar um crescimento sustentável, deveria aderir aos princípios mínimos de economia sólida – direito de propriedade, incentivo orientado ao mercado, moeda forte e solvência fiscal. Já no longo prazo, o princípio que asseguraria a convergência ao padrão de vida dos países avançados é a aquisição de uma alta qualidade das suas instituições (Rodrik, 2007). Portanto, acumular capital (humano e físico) não deixa de ser importante, todavia, para o desenvolvimento econômico o mais relevante será diminuir as distorções microeconômicas, tornando-se uma economia com fundamentos microeconômicos sólidos.

 Neste trabalho, quando se menciona a denominação "instituição", deve-se pensá-la numa definição mais ampla, que está na forma de regras de jogos da sociedade, sendo que tais regras podem ser tanto informais (através da ética) como formais (através de leis) (Rodrik, 2007). Por conseguinte, a alta qualidade das instituições reduz as incertezas. Elas são o guia da interação humana e estão presentes quando desejamos saudar amigos na rua, dirigir um automóvel, comprar laranjas, emprestar dinheiro, abrir um negócio, resumindo, em todas as tarefas que um indivíduo desempenha (North, 1990). Nesse sentido, instituições apresentariam um papel importante, pois estruturam a luta entre os proponentes da mudança e seus oponentes e, assim, afetam a habilidade de os países inovarem e implementarem novas tecnologias. Sem a proteção do direito de propriedade, formação de capital, desenvolvimento da agricultura, e investimento em P&D, não há possibilidade de um crescimento robusto. Por essa razão, instituições que promovem regras, exigem contratos e limitam os poderes dos reguladores são importantes para o desenvolvimento econômico, pois diminuem as distorções microeconômicas. Por isso, o maior desenvolvimento tecnológico está nos países com propriedade privada protegida (Helpman, 2004). As liberdades econômicas na forma de mercados livres, que focam na manutenção dos direitos de propriedade, são geralmente pensadas para encorajar o crescimento econômico. Os direitos de propriedade somada à democracia podem nutrir os direitos econômicos e tender a estimular o crescimento (Barro, 1998).

\_\_\_\_\_\_\_\_\_\_\_\_\_\_\_\_\_\_\_\_\_\_\_\_\_\_\_\_\_

<sup>3 -</sup> Easterly e Levine (2002, p.1) seguem a convenção de que a *Total Factor Productivity* (TFP) refere-se à parte não explicada do crescimento.

 Algumas propostas de crescimento econômico concentram-se em aumento na taxa de investimento, deixando de pensar no desenvolvimento humano. Ranis e Stewart (2001, p. 359) constataram que o desenvolvimento humano deve preceder ou acompanhar o crescimento econômico. E, que países que inicialmente apresentaram essa proposta, tiveram uma condição melhor de sustentar seu crescimento. Também notaram que a distribuição de renda aparece como uma variável importante na explicação das diferenças de desempenho, tanto na busca por melhorias no desenvolvimento humano, como no objetivo do crescimento econômico. Outra observação desses autores é que, a relação da efetividade dos gastos em insumos de desenvolvimento humano aparece sendo como um mecanismo importante para sustentabilidade nas suas melhorias. E, que seria particularmente importante para os países, com recursos naturais abundantes, adotarem uma abordagem balanceada entre o desenvolvimento humano e crescimento econômico, o qual gerará uma grande oportunidade de emprego de recursos, durante os momentos de expansão, e o que ajudará a ultrapassar os problemas causados pelos momentos de recessão. As melhorias na qualidade no insumo trabalho, devido a avanços na educação e na saúde, devem ser atribuídas a TFP, isso direcionará corretamente a atenção para a produtividade ao invés para a acumulação de fatores (Easterly e Levine, 2002). Portanto, percebe-se que o desenvolvimento humano - através das melhorias na educação, na saúde, na distribuição de renda etc – é um fator relevante para alcançar o desenvolvimento econômico.

 Nota-se que, a atividade econômica é altamente concentrada. E essa concentração sugere que algumas regiões apresentem "algo" que atraia os fatores de produção, enquanto outras regiões não. Nesse sentido, uma política de melhor qualidade da área Z do que da área Y poderia explicar o fluxo desses fatores. Também é visto que o movimento dos fatores de produção em direção as áreas mais ricas, reforça a concentração da atividade econômica. Um fato relacionado é que cada fator de produção segue em direção ao local o qual já existe esse fator em abundância (Easterly e Levine, 2002). As situações que gerariam uma alocação dos recursos ineficientes vêm de políticas que aumentam as barreiras comerciais e de subsídios a setores selecionados, esses direcionam os recursos aos setores menos eficientes e não aqueles setores com alguma vantagem comparativa, o que dificultaria o desenvolvimento econômico (Cinquetti e Silva, 2006). A maior qualidade institucional de um país permite obter um ciclo virtuoso atraindo cada vez mais os fatores de produção. Já, políticas microeconômicas ineficientes podem gerar distorções suficientemente grandes para prejudicar o desenvolvimento econômico.

 Como relatado, a busca por um maior desenvolvimento econômico (e de forma indireta, um menor valor para o "Entrave Institucional") divide-se em manter a estabilidade macroeconômica e

na realização de reformas microeconômicas. O primeiro objetivo, concentra-se nas políticas monetária e fiscal eficientes, já o segundo objetivo, volta-se para a eliminação das distorções microeconômicas, conquistando um alto padrão institucional. De modo que, o país que realizar as lições de casa irá criar as condições necessárias para alcançar um crescimento sustentável de longo prazo.

### **ESTRUTURA DO MODELO ECONÔMICO**

Um modelo não tem por objetivo ser idêntico à realidade. Pelo contrário, ele representa o mundo real por meio de uma abstração, algo que é extraído do mundo real e que nos ajuda a entender como ele funciona. Em qualquer modelo, muitos detalhes da vida real são deixados de lado. *Robert Hall & Marc Lieberman* 

Este trabalho aproveita a estrutura do modelo usado na publicação de Acemoglu e Ventura (2002) "The World Income Distribuiton". Esses autores tiveram o objetivo de analisar que, mesmo na ausência de retornos decrescentes na produção, o comércio internacional levará a uma distribuição de renda mundial estável. E, dessa forma, o modelo usado é formado por uma economia mundial em que os países comercializam bens intermediários, devido às características ricardianas – diferenças em produtividade ou tecnologia. Os países apresentam capacidade de influenciar os preços dos bens que exportam, contudo, não apresentam essa mesma característica em relação aos preços dos bens importados, e, assim, para esses os preços são dados. Algum grau de especialização na produção é essencial para sustentar as suposições sobre os efeitos nas relações de troca que estão sendo enfatizados nesta dissertação: se produtos domésticos e estrangeiros fossem substitutos perfeitos, os países estariam enfrentando uma demanda plana, e a acumulação do capital não afetaria as relações de troca. Então, parece plausível que países se especializem em alguns tipos de produtos. E, dessa forma, os efeitos nas relações de troca estariam permitidos. Para descrever o modelo, usaremos uma economia AK**<sup>4</sup>** , e a proposta principal deste estudo é demonstrar como as reformas

\_\_\_\_\_\_\_\_\_\_\_\_\_\_\_\_\_\_\_\_\_\_

<sup>4 –</sup> O Modelo AK é um modelo de crescimento endógeno, e seu nome origina-se da representação matemática da função de produção Cobb-Douglas.

 $Y = AK^aL^{1-a}$ 

onde *Y* representa a produção total da economia, *A* representa o fator de produtividade total, *K* é o capital, *L* é o trabalho, e o parâmetro *a* mede a elasticidade do produto pelo capital. Para apresentar retornos constantes de escala, temos o caso especial em que *a* =1 , e a função de produção torna-se linear em relação ao capital. Dessa forma, nesse caso, em que *a* =1 , a função Cobb-Douglas recebe a seguinte forma:

estruturais e as políticas econômicas eficientes ajudam na relação de trocas entre os países. Assim, países que realizaram tais reformas necessárias estariam com uma capacidade de crescimento econômico maior do que aqueles que não as fizeram. Também, aqueles países que não apresentam políticas econômicas "responsáveis" teriam maior dificuldade de apresentar um crescimento estável.

Neste modelo, assumimos que a economia mundial é formada por J países, onde  $j = 1, \ldots, J$ , há uma continua produção de bens intermediários indexados por  $v \in [0, N]$ , havendo livre comércio entre esses bens (não existindo custo de transporte, tarifa alfandegária ou qualquer outro custo que dificulte o comércio). Também existem outros dois tipos de bens: bens de consumo e bens de investimento - já para esses bens não há comercialização. Por se tratar de um modelo AK, o capital é o único fator de produção. Assumimos, também, que não há comércio de ativos financeiros; assim, excluímos emprestadores e tomadores de empréstimos. Logo, os países diferem uns dos outros em tecnologia, poupança, abertura comercial e políticas econômicas. Por exemplo, o país j é definido por suas características  $(\mu_i, \rho_i, \xi_i, \tau_i)$ , onde  $\mu$  é o indicador de quanto avançada é a tecnologia do país, ρ é a sua taxa de preferência no tempo, ξ **5** é denominada neste trabalho como o "Entrave Institucional", e τ é a abertura comercial . E, por fim, também consideramos que não há crescimento populacional. Todas essas características potencialmente variam entre os países com uma dada distribuição, contudo são constantes no tempo.

#### *2.1) Família Representativa*

\_\_\_\_\_\_\_\_\_\_\_\_\_\_\_\_\_\_\_\_\_\_\_\_

Supomos uma economia composta por uma família representativa, e que vive infinitamente. Não há incerteza a respeito dos diversos estados no tempo, e as preferências dos consumidores (família) seguem pressupostos tradicionais da microeconomia, sendo, então, expressas por uma função utilidade, *u*(*c*(*t*)), na qual *c* é a cesta de consumo e *t* é o tempo. Como é sabido, a noção de família representativa é um artifício teórico, visando facilitar análises de bem estar, assim como é suposto que há inexistência de externalidades entre os consumidores.

 Por isso, o lado da demanda da economia pode ser representado como a solução do seguinte problema de maximização, iniciando no tempo *t* = 0 :

<sup>5 –</sup> Acemoglu & Ventura destacam, no seu trabalho, que essa variável é uma medida dos efeitos das políticas e instituições no incentivo ao investimento.

Todos os países admitem uma família representativa com função utilidade

$$
U = \int_{0}^{\infty} EXP(-\rho_j t) LOG(C_j(t))dt
$$
\n(2.1)

onde  $C_j(t)$  é o consumo do país j no tempo t. As preferências logarítmicas nos permitem simplificar a exposição sem qualquer perda substantiva de generalidade. Também assumimos que o país j inicia com um estoque de capital de  $K_j(0) > 0$  no tempo  $t = 0$ .

A restrição orçamentária da família representativa no país j no tempo t é

$$
p_j^t(t)K_j(t) + p_j^c(t)C_j(t) = Y_j(t) = r_j(t)K_j(t)
$$
\n(2.2)

onde  $p_i^I(t)$  $p_j^C(t)$  e  $p_j^C(t)$  $\int_{i}^{c}(t)$  são os preços dos bens de investimento e de consumo do país j no tempo t respectivamente. Como usual,  $K_j(t)$  é o estoque de capital do país j no tempo t;  $r_j(t)$  é a taxa de retorno do capital (a qual pode ser diferente entre os países). A equação (2.2) requer que o investimento somado ao gasto em consumo seja igual à renda total, e também se considera que não existe depreciação (esta suposição é adotada para reduzir as notações). A característica mais importante é que o investimento  $K_j(t)$  (ou  $I_j(t)$ ) é multiplicado por  $p_j^l(t)$  $\mathbf{z}_j^t(t)$ , enquanto o consumo é multiplicado por  $p_i^c(t)$  $\int_{i}^{C}(t)$ . Isto reflete o fato de que o investimento e o consumo apresentam diferentes tecnologias de produção: então seus preços serão diferentes. A segunda igualdade da equação (2.2) especifica que o produto total é igual ao ganho do capital.

 A especialização ricardiana, devido às diferenças tecnológicas, é introduzida de uma forma bem simples: os N bens intermediários disponíveis estão distribuídos entre os J países de modo que cada bem intermediário apenas pode ser produzido por um único país. Enquanto cada país é pequeno em relação às importações, seus efeitos nos termos de troca relacionam-se com a quantidade de bens exportados. Denotando a medida de bens produzidos pelo país j por  $\mu_j$ , esta suposição implica que,

$$
\sum_{j=1}^{J} \mu_j = N \tag{2.3}
$$

seguindo (2.3) um maior nível de  $\mu_j$  o país j tem a tecnologia para produzir uma maior variedade de bens intermediários. Então podemos interpretar  $\mu$  como um indicador de peso do produto relativo do país j. É assumido que todas as firmas dentro de cada país têm acesso à tecnologia para produzir esses bens intermediários, o que assegura que todos os bens intermediários serão produzidos competitivamente.

 Mais ainda, é assumido que, em cada país, a produção tecnológica de intermediários é tal que uma unidade de capital produz por uma unidade de qualquer bem intermediário que o país tem capacidade de produzir, e também que há livre entrada na produção de intermediários. Esta suposição implica que a produção é competitiva, e os preços de todos os bens intermediários produzidos no país j no tempo t são dados por

$$
p_j(t) = r_j(t) \tag{2.4}
$$

onde relembramos que  $r_j(t)$  é a taxa de retorno do capital do país j no tempo t.

#### *2.2) Setor Produtivo*

 Supõe-se que tanto os bens de consumo quanto os de investimento sejam produzidos usando capital doméstico e mais uma cesta de bens intermediários do mundo. Dessa forma, a função de produção de bens de consumo do país j recebe a seguinte característica:

$$
C_j(t) = K_j^C(t)^{1-\tau} \left( \int_0^N x_j^C(t, v) \frac{e^{-t}}{e} dv \right)^{\frac{\tau}{\tau-1}}
$$
(2.5)

Várias características de  $(2.5)$  merecem destaque. Primeiro,  $K_j^c$  denota o capital doméstico usado no setor de bens de consumo, e o termo  $1 - \tau$  corresponde à participação dos serviços do estoque de capital doméstico usado na produção desses bens. Esse termo representa o componente não comercializável do processo produtivo, que depende dos serviços fornecidos pelos bens não

comercializados, usando o capital disponível do país. Desde que não haja comércio internacional de ativos, o estoque de capital doméstico deve ser usado para fornecer esses serviços não comercializados e, se um país tem um baixo estoque de capital relativo, o preço desse capital relativo será maior, e menor quantidade dele será usada na produção de bens de consumo. Segundo, o termo entre parentes representa a cesta de intermediários comprados da economia mundial. Em particular,  $x_i^C(t, v)$  $\int_{i}^{C}$  (*t*, *v*) é a quantidade de bens intermediários *v* comprados e usados na produção de bens de consumo do país j no tempo t. Que nada mais é do que uma função de elasticidade de substituição constante (CES) agregada entre todos os bens intermediários, com uma elasticidade de substituição ε<sup>6</sup>. Essa expressão também deixa claro que há N bens intermediários (como fornecido em 2.3). Note-se que esta CES agregada tem um expoente  $\tau$ , que assegura que a função de produção para os bens de consumo tenha retornos constantes de escala. O parâmetro  $\tau^7$  é a elasticidade da função de produção de bens de consumo em relação aos bens intermediários comercializáveis e determina a participação do comércio no PIB (grau de abertura comercial).

Já a função de produção de bens de investimento do país j apresenta a seguinte forma:

$$
I_j(t) = \xi_j^{-1} K_j^I(t)^{1-\tau} \left( \int_0^N x_j^I(t, v) \frac{\xi - 1}{\varepsilon} dv \right)^{\frac{\tau}{\varepsilon - 1}}
$$
(2.6)

onde  $K_i^I(t)$  $\mathbf{z}^{I}(t)$  é o capital doméstico usado no setor de bens de investimento e  $x^{I}_{j}(t,v)$  $\int_{i}^{I}(t,v)$  é a quantidade de bens intermediários usados nesse setor. A equação (2.6) é similar à equação (2.5). O que a distingue da outra equação é a variável  $\xi_j(t)$  (Entrave Institucional). Essa variável permite níveis diferentes de produtividade devido a políticas econômicas adotadas pelos países. A suposição de que essas diferenças são do setor de bens de investimento ao invés do setor de bens de consumo é consistente com os resultados nos preços relativos dos bens de investimento discutidos previamente, que sugerem que nas economias mais pobres os bens de investimentos sejam relativamente mais caros. Em termos da função de produção especificada aqui, podemos pensar que as maiores distorções correspondem a maiores níveis de  $\xi_j$ , desde que, como veremos, um maior nível de ξ *<sup>j</sup>* reduz o produto e aumenta o preço relativo dos bens de investimento.

\_\_\_\_\_\_\_\_\_\_\_\_\_\_

<sup>6 –</sup> Acemoglu e Ventura assumem, no seu trabalho,  $\varepsilon > 1$ , para evitar o "crescimento empobrecedor".

<sup>7 –</sup> Os limites para o grau de abertura são  $0 < \tau < 1$ .

O *Market clearing* para o capital naturalmente requer que:

$$
K_j^c(t) + K_j^t(t) + K_j^{\mu}(t) \le K_j(t)
$$
\n(2.7)

onde  $K_j^{\mu}(t)$  é o capital usado na produção de bens intermediários e  $K_j(t)$  é o total de estoque da capital do país j no tempo t.

 Como mencionado anteriormente, este modelo refere-se à versão AK: a produção tanto de bens de consumo como de investimento usa capital e bens intermediários, e estes são produzidos diretamente do capital. Então, se dobrar o estoque de capital do mundo, o produto de todos os bens intermediários, de consumo e de investimento dobrará.

Para determinarmos os preços dos bens de consumo e investimento, é possível usar as equações de produção (2.5) e (2.6), como em muitos modelos de comércio internacional. É mais simples trabalharmos com funções de custo unitário, que expressam o custo de produção de uma unidade de bens de consumo e de investimento.

$$
B_j^C(r_j(t), [p(t,v)]_{v \in [0,N]}) = r_j(t)^{1-\tau} \left( \int_0^N p(t,v)^{1-\epsilon} dv \right)^{\frac{\tau}{1-\epsilon}}
$$
(2.8)

$$
B_j^I(r_j(t), [p(t,v)]_{v \in [0,N]}) = \xi_j r_j(t)^{1-\tau} \left( \int_0^N p(t,v)^{1-\epsilon} dv \right)^{\frac{\tau}{1-\epsilon}}
$$
(2.9)

onde  $p(t, v)$  é o preço dos bens intermediários v no tempo t;  $B_j^C$  é o custo unitário do bem de consumo; e  $B_j^I$  é o custo unitário do bem de investimento. O parâmetro  $\tau$  é a participação dos bens intermediários na produção, e também pode ser considerado como o grau de abertura da economia j. O parâmetro  $\varepsilon$  é a elasticidade de substituição entre os bens intermediários, e também a elasticidade preço da demanda estrangeira por produtos do país. Então, o inverso desse parâmetro pode ser interpretado como uma medida de grau de especialização.

 A maximização da família representativa – maximização de (2.1) sujeita à (2.2) – é descrita através da seguinte condição de primeira ordem:

$$
\frac{r_j(t) + p_j'(t)}{p_j'(t)} - \frac{p_j'(t)}{p_j''(t)} = \rho_j + \frac{C_j(t)}{C_j(t)}
$$
\n(2.10)

e, pela condição de transversalidade,

\_\_\_\_\_\_\_\_\_\_\_\_\_\_\_\_\_\_\_

$$
\lim_{t \to \infty} \left[ \exp\left(-\rho_j t\right) \frac{p_j^t(t) K_j(t)}{p_j^c(t) C_j(t)} \right] = 0 \tag{2.11}
$$

 A equação (2.10) é a equação consumo de Euler. Esta equação é ligeiramente diferente da equação tradicional de Euler, mas é idêntica à equação de Euler usada no modelo de dois setores. A diferença da equação tradicional de Euler e a corrente estão no fato de que agora temos diferenças tecnológicas potenciais para a produção de bens de consumo e de investimento. Então, as famílias que atrasam consumo devem considerar a mudança de preço relativa do consumo pelo investimento  $p_{i}(t)/p_{i}^{t}(t) - p_{i}(t)/p_{i}^{c}(t)$ *j C j I j I j*  $\frac{1}{p_1(t)}\left(\frac{p_1(t)}{p_1(t)}-\frac{c}{p_1(t)}\right)p_2(t)$  em (2.10). Note-se que esta equação simplesmente requer que a taxa de retorno do capital seja igual à taxa de preferência no tempo, mais a inclinação ao consumo. E a equação (2.11) é a equação de transversalidade.

 Integrando a restrição orçamentária e usando as condições de Euler e de transversalidade, obtemos o caminho ótimo de consumo**<sup>8</sup>** .

$$
p_j^c(t)C_j(t) = \rho_j p_j^t(t)K_j(t)
$$
\n(2.12)

<sup>8 -</sup> No Apêndice A, encontram-se as resoluções dessa maximização de (2.1) sujeita à (2.2), e do caminho ótimo do consumo.

Dessa equação percebemos que o consumo é uma fração do estoque de capital, e também que o país com consumidores com menor propensão ao consumo terá um baixo  $\rho_j$ .

 Agora determinaremos os preços dos bens de consumo e de investimento e os preços relativos dos bens intermediários na economia mundial. Como um primeiro passo, é definido o numerário para a economia mundial como índice de preços ideais para uma cesta de todos os bens intermediários. Desde que os intermediários sempre apareçam na forma de CES, o correspondente índice de preços ideais é simplesmente:

$$
1 = \left(\int_{0}^{N} p(t, v)^{1-\epsilon} dv\right)^{\frac{1}{1-\epsilon}}
$$
  
=  $\sum_{j=1}^{J} \mu_{j} p_{j}(t)^{1-\epsilon}$  (2.13)

Aqui a primeira linha define o índice de preços ideais, enquanto a segunda usa o fato do país j produzir  $\mu_j$  intermediários, e cada um desses intermediários tem o mesmo preço  $p_j(t) = r_j(t)$ como dado em (2.4).

 Esta escolha de numerário tem uma outra implicação conveniente. A suposição de que cada país é pequeno implica que cada país exporte praticamente toda sua produção de intermediários e que sua importação é feita através de uma cesta ideal de intermediários da economia mundial.

 Agora, o uso da normalização dos preços em (2.13), e das funções de custo unitário (2.8) (2.9) implica que os preços de equilíbrio dos bens de consumo e de investimento do país j no tempo t sejam:

$$
p_j^c(t) = r_j(t)^{1-\tau} \qquad \qquad e \qquad p_j^t(t) = \xi_j r_j(t)^{1-\tau} \qquad (2.14)
$$

 A equação (2.14) completa a caracterização de todos os preços em termos do custo do capital. Para computar o custo do capital, precisamos impor o *market clearing* em cada país. Em adição, também temos que apresentar uma equação de balanço do comércio internacional. Entretanto, pela lei de Walras, uma dessas equações é redundante. Voltando para a mais conveniente, que é a equação de balanço do comércio internacional, essa poderia ser descrita como:

$$
Y_j(t) = \mu_j r_j(t)^{1-\epsilon} Y(t)
$$
\n(2.15)

onde  $Y(t) = \sum Y_i(t)$ = ≡ *J j*  $Y(t) = \sum Y_i(t)$ 1 é a renda mundial total no tempo t. Para ver o porquê de esta equação assegurar o comércio internacional balanceado, note-se que cada país gasta uma fração  $\tau$  de sua renda em bens intermediários e, desde que cada país seja pequeno, isto implica que uma fração <sup>τ</sup> de sua renda está sendo gasta em importados. Ao mesmo tempo, o resto do mundo gasta uma fração  $\mu_j p_j(t)^{1-\epsilon}$  da sua renda total em bens intermediários produzidos pelo país j.

 As equações derivadas de (2.4), (2.12), (2.14) e (2.15) mais a restrição orçamentária (2.2) caracterizam completamente o equilíbrio mundial. Iniciamos descrevendo o estado da economia mundial, que pode ser representada pela distribuição do estoque de capital entre as J economias. Sua lei de movimento é obtida combinando (2.2), (2.12) e (2.14) de um lado e (2.2) e (2.15) do outro. Particularmente, para cada j e t, a lei de movimento do estoque de capital é descrita pelo seguinte par de equações diferenciais:

$$
\frac{\dot{K}_j(t)}{K_j(t)} = \frac{r_j(t)^r}{\xi_j} - \rho_j
$$
\n(2.16)

$$
r_j(t)K_j(t) = \mu_j r_j(t)^{1-\epsilon} \sum_{i=1}^J r_i(t)K_i(t)
$$
\n(2.17)

 Nota-se uma certa simplicidade nessa lei de movimento. Primeiro, (2.16) determina a evolução do estoque de capital em cada país como função de seus próprios parâmetros:  $\zeta_j$  que é a Entrave Institucional; e  $\rho_j$  que é a taxa de desconto de consumo. Segundo, a equação (2.17) expressa a taxa de retorno para cada país como função dos custos do capital e dos estoques de capital dos outros países. Essas duas equações imediatamente estabelecem como resultado importante o fato de que há um único equilíbrio mundial de estado estável onde:

$$
\frac{\dot{K}_j(t)}{K_j(t)} = \frac{\dot{Y}_j(t)}{Y_j(t)} = g^*
$$
\n(2.18)

para j = 1,..., J, tendo-se em vista que  $g^*$  é a taxa de crescimento mundial em estado estável. E essa é a solução única para o equilíbrio mundial em estado estável:

$$
\sum_{i=1}^{J} \mu_i \left[ \xi_j \left( \rho_j + g^* \right) \right]^{\frac{(1-\epsilon)}{\tau}} = 1 \tag{2.19}
$$

Dada a taxa de crescimento mundial em estado estável (2.18), substituindo-a na equação (2.16), chegamos ao custo do capital em estado estável:

$$
r_j^* = \left[\xi_j \left(\rho_j + g^*\right)\right]^{\frac{1}{r}}\tag{2.20}
$$

Pela definição, um equilíbrio mundial em estado estável deve ter os preços constantes -  $r_j^*s$ . Entretanto, em qualquer estado estável, cada j = 1,...,J,  $K_j(t)/K_j(t)$  $\langle K_j(t) \rangle K_j(t)$  deve crescer na mesma taxa g<sub>j</sub>. A equação (2.15) implica que todos os países também cresçam nessa mesma taxa comum, g<sup>\*</sup>. Dada essa taxa comum, (2.16) imediatamente leva à equação (2.20). Substituindo-a em (2.17), obtém-se a equação (2.19). O equilíbrio mundial em estado estável é único devido a essas equações, que são todas unicamente determinadas, e  $(2.19)$  é estritamente decrescente em  $g^*$ ; então existe apenas uma solução.

Para estabelecer a estabilidade global deve-se notar que  $(2.17)$  implica que  $r_j(t)$  seja decrescente na medida que cresce  $K_j(t)$ . Então, quando um país tem um alto estoque de capital relativo, ele tem menor custo do capital e, pela equação (2.16), é visto que há uma redução da velocidade de acumulação de capital. Esse processo assegura que a economia mundial e todas as economias movam-se para um único equilíbrio mundial de estado estável.

 Os resultados resumidos desta proposição têm: primeiro, apesar do alto grau de interação entre as várias economias, existe um único equilíbrio mundial de estado estável global; segundo, esse equilíbrio leva a uma forma simples de relatividade entre os países; e terceiro, e mais

importante, nesse equilíbrio todos os países crescem na mesma taxa  $g^*$ . Esta terceira característica é totalmente surpreendente, desde que cada economia tenha acesso a uma tecnologia AK: então, sem qualquer comércio internacional, (quando  $\tau = 0$ ), cada país deveria crescer em taxas diferentes. O processo do comércio internacional age como uma poderosa força, mantendo os países da mesma forma, assegurando que, no longo prazo, todos os países cresçam na mesma taxa. Em outras palavras, o comércio internacional junto com os efeitos das relações de troca leva a uma distribuição de renda mundial estável.

 Por quê? A resposta está relacionada aos efeitos da relação de troca inserida na equação (2.17). Para entender a implicação dessa equação, considere-se um caso especial no qual todos os países têm o mesmo peso,  $\mu_i = \mu$  para todos j. Supondo também que um país particular, digamos o país j, apresente menores  $\xi_j$  e  $\rho_j$  do que o resto do mundo, então (2.16) implica que esse país acumula mais capital que os outros. Mas (2.17) deixa claro que isso não pode seguir para sempre, e o país j, por virtude, está ficando mais rico que a média mundial, e também terá um custo do capital menor. Esse custo de capital menor compensará o maior incentivo a acumular capital no país j; então a acumulação de capital nesse país convergirá para a mesma taxa do resto do mundo.

 Naturalmente, o crescimento em taxas comuns não implica que os países com diferentes características terão o mesmo nível de renda. Exatamente como os modelos de tecnologia interdependentes, os países que mostram melhores características (alto  $\mu_j$  e baixos  $\xi_j$  e  $\rho_j$ ) crescem na mesma taxa do resto do mundo, mas serão mais ricos que os outros países. Isto é mais evidente através da equação seguinte, que resume a distribuição de renda mundial, fazendo com que  $y_j^*$  ≡  $Y_j(t)/Y(t)$  seja a renda relativa do país j em estado estável. Então de (2.15) e de (2.20) chegamos a:

$$
y_j^* = \mu_j \left[ \xi_j \left( \rho_j + g^* \right) \right]^{\frac{(1-\varepsilon)}{\tau}}
$$
\n(2.21)

Esta equação demonstra que os países com melhor tecnologia (alto  $\mu_j$ ), menores distorções (baixo  $\xi_j$ ) e menor taxa de descontos (baixo  $\rho_j$ ) serão relativamente mais ricos. A equação (2.21) também destaca que a elasticidade da renda com respeito a  $\xi_j$  e $\rho_j$  depende da elasticidade de substituição entre os intermediários,  $\varepsilon$ , e do grau de abertura,  $\tau$ . Quando  $\varepsilon$  é alto e  $\tau$  é

relativamente baixo, pequenas diferenças em  $\xi_j$ s e $\rho_j$ s podem levar a grandes diferenças nas rendas entre os países.
### **SIMULAÇÃO DO MODELO ECONÔMICO**

Em ciências sociais, geralmente, a situação é... [que] o comportamento do sistema total pode ser observado. O problema é derivar uma série de relações de componentes que conduzirão a um sistema total que demonstre as características observadas de comportamento. O procedimento é construir um modelo que especifique o comportamento dos componentes, e então a análise do modelo irá determinar se ou não o comportamento do modelo corresponde ao comportamento observado do sistema total. *Cohen, K. e Cyert, R.* 

 Esta simulação do modelo econômico envolve três economias (A, B e C): uma economia (Economia B) já apresentaria boas condições institucionais, entretanto, as outras duas economias (A e C) estariam carentes de reformas que melhorasse a sua qualidade institucional. O objetivo desta simulação é testar alterações no grau de abertura comercial e reformas institucionais dos países. Quando se fala em reforma institucional neste trabalho, pode-se pensar que seja algo relacionado com: melhora do ambiente regulatório envolvendo infraestrutura; diminuição da informalidade; diminuição da burocracia; diminuição da corrupção; combate às práticas anticompetitivas; melhorar o acesso aos financiamentos etc, de forma resumida, reforma institucional seria qualquer coisa que buscasse o aumento da produtividade do país. O modelo em consideração possui onze parâmetros estruturais e duas equações principais. Para calcular as trajetórias dinâmicas das variáveis endógenas do sistema devemos inicialmente definir os valores dos parâmetros estruturais. Para esses, foram atribuídos valores numéricos que podem ser encontrados nas economias do mundo real, sempre que tais valores podem ser aferidos, contudo, não perdendo o objetivo de facilitar o processo de simulação. Especificamente, consideramos para os países da simulação: que as variáveis relacionadas à estabilidade macroeconômica não estariam interferindo no produto relativo de nenhuma das economias da simulação  $((r_j^{bas}(t) + (G_j(t) - T_j(t))) = 0)$  *j*  $f_j^{bas}(t) + (G_j(t) - T_j(t))] = 0$ ; uma taxa de crescimento mundial em estado estável ( $g^*$ ) de 2% por período; uma elasticidade de substituição entre bens intermediários do país j e do resto do mundo

 $(\varepsilon_j)$  no valor de 2<sup>9</sup>; um indicador do peso do produto relativo dos países  $(\mu_j)$  igual a 1, para os três países da simulação<sup>10</sup>; e taxas de desconto ( $\rho_j$ ) nos valores de 0,7, 0,75 e 0,8, respectivamente, para as econômicas A, B e C. Os demais parâmetros,  $\xi_j$ ,  $\theta_j$  e  $\tau_j$  são parâmetros variáveis, sendo esses os objetos testados na simulação. Outros parâmetros são livres (tol e número de iterações), justamente para que se possa modificá-los de maneira a se obter uma "boa simulação". A relação dos parâmetros e seus significados estão detalhados na Tabela 3.1.

| $\xi_j$                    | "Entrave Institucional" do país j                                                             |  |  |  |  |  |  |  |  |
|----------------------------|-----------------------------------------------------------------------------------------------|--|--|--|--|--|--|--|--|
| $\rho_i$                   | Taxa de desconto do país j                                                                    |  |  |  |  |  |  |  |  |
| $g^*$                      | Taxa de crescimento mundial em estado<br>estável                                              |  |  |  |  |  |  |  |  |
| $\tau_{i}$                 | Grau de abertura do país j                                                                    |  |  |  |  |  |  |  |  |
| $\varepsilon_i$            | Elasticidade de substituição<br>entre<br>bens<br>intermediários do país j e do resto do mundo |  |  |  |  |  |  |  |  |
| $\mu_i$                    | Indicador de peso do produto relativo do país j                                               |  |  |  |  |  |  |  |  |
| $r_j^{\overline{bas\ 11}}$ | Política Monetária do país j                                                                  |  |  |  |  |  |  |  |  |
| $G_i - T_i$                | Política Fiscal do país j                                                                     |  |  |  |  |  |  |  |  |
| $\boldsymbol{\theta}_i$    | Fundamentos microeconômicos do país j                                                         |  |  |  |  |  |  |  |  |
| tol                        | Valor de tolerância de aproximação                                                            |  |  |  |  |  |  |  |  |
| número iterações           | Número de iterações                                                                           |  |  |  |  |  |  |  |  |

Tabela 3.1 – Parâmetros usados na simulação do modelo econômico:

simulação, ficaria 
$$
\left(-\frac{1}{\tau}\right)
$$
.

\_\_\_\_\_\_\_\_\_\_\_\_\_\_\_\_\_\_\_\_\_\_\_\_\_\_\_

10 – Os valores de  $\mathcal{E}_j$  e  $\mu_j$  foram mantidos para todos os países com o objetivo de simplificar a simulação. Com isso, todos os países apresentarão as mesmas características de preferência entre bens domésticos e importados; e mesmo peso nos produtos relativos (mesmo avanço tecnológico).

11 – É importante mencionar a distinção entre  $r_j^{bas}$  e  $r_j$  apresentada neste trabalho. A primeira variável é a política monetária do Banco Central, já a segunda é o custo do capital.

<sup>9 –</sup> O objetivo de usar o valor de 2 para  $\varepsilon_j$  não está baseado em nenhuma consideração microeconômica, além daquela suposição do Acemoglu e Ventura (2002) de que  $\mathcal{E} > 1$  - para evitar o "crescimento empobrecedor". Então, o valor de  $\varepsilon = 2$  é usado para facilitar a simulação, pois pela equação (2.21) temos o expoente  $\left| \frac{1-\varepsilon}{\varepsilon} \right|$ J  $\left(\frac{1-\varepsilon}{\varepsilon}\right)$ l  $(1$ τ  $\left( \frac{1-\varepsilon}{\varepsilon} \right)$ , e assim, na

Para este trabalho propomos a seguinte metodologia para a simulação computacional do modelo econômico:

- 1. Escolhe-se um conjunto de valores para os parâmetros e condições iniciais do sistema  $(\theta_{i}, A_{i})$ ;
- 2. Estipulam-se as variáveis que serão testadas durante a simulação  $(\xi_j, \tau_j)$ ;
- 3. Roda-se o modelo; então é feita a análise da convergência dos dados. Se convergirem, segue-se em frente. Caso a resposta seja não, devem-se escolher outros valores de tolerância e iterações, e rodar o modelo novamente;
- 4. Com a convergência do modelo, o próximo passo é a calibragem dos parâmetros escolhidos no passo 1; assim deve-se analisar os dados gerados pela simulação. Se o resultado da simulação exibir as características pretendidas, avança-se para o próximo passo. Se o resultado for insatisfatório, alteram-se os parâmetros, e roda-se o modelo novamente;
- 5. Apuram-se os resultados e montam-se os gráficos e tabelas.

Com o intuito de realizar uma apresentação inteligível dos resultados da simulação, os testes foram divididos em dois grupos principais: o primeiro envolvendo as Economias A e B; e o segundo envolvendo as Economias B e C. Esses dois grupos estão divididos em 4 testes por grupo, em que são testadas alterações no "Entrave Institucional" e no grau de abertura das economias. É preciso mencionar que os outros dois parâmetros que alteram o produto relativo do país j (equação 2.21),  $\rho_j$  e  $\mu_j$  não foram objetos de testes da simulação, pois os resultados desses dois testes apresentariam o mesmo comportamento das variáveis testadas; então, concluiu-se que tais testes eram desnecessários. Os parâmetros da Economia B serão os mesmos em todos os testes:  $\rho_B = 0.75$ ,  $\tau_B = 0.35$  e  $\theta_B = -0.35$ . Convém destacar que essa economia já estaria apresentando boas condições institucionais, provavelmente por uma reforma realizada em algum momento no passado. A taxa de desconto das outras duas economias (A e C) também serão constantes durante todos os testes, com valores de:  $\rho_A = 0.70$  e  $\rho_C = 0.80$ .

#### *3.1) Testes realizados na simulação do modelo econômico*

O modelo apresentado no capítulo 2 (em especial as equações 2.20 e 2.21) foi rodado no Matlab, usando os parâmetros descritos na seção anterior deste capítulo, incorporados nos algoritmos detalhados no Apêndice C, para um horizonte temporal de 20 períodos.

No teste 1 a idéia seria testar uma mudança no comportamento de uma economia (Economia A) que inicialmente estaria apresentando condição institucional que dificultasse o seu crescimento econômico ( $\theta_A = 0.15$ )<sup>12</sup> e, num dado momento (período 11), realiza uma reforma institucional  $(\theta_A^{\prime} = -0.09)$ . Para esse primeiro teste, o grau de abertura comercial dessa economia seria  $\tau_A = 0.35$ . O segundo teste considera as mesmas condições do primeiro, inicialmente a Economia A estaria apresentando condição institucional que impediria o seu crescimento econômico  $(\theta_A = 0.15)$  e, num dado momento (período 11), realiza uma reforma ( $\theta_A = -0.09$ ). A exceção neste teste é o grau de abertura comercial da Economia A,  $\tau_A^{\text{+}} = 0.70$ . Já o terceiro teste apresenta a mesma estrutura do primeiro. Contudo, a diferença deste com o teste 1 é que aqui não haveria uma reforma institucional, permitindo que a Economia A perca produto relativo até o final do teste. E o último teste, envolvendo as economias A e B, reflete as mesmas condições do teste 3, apenas alterando o grau de abertura comercial da Economia A,  $\tau_A^{\dagger} = 0.70$ .

Nos testes de 5 a 8, repete-se o mesmo procedimento adotado nos testes de 1 a 4. A diferença é que nessa seqüência de testes o objetivo estaria em uma mudança institucional "contínua" da Economia C. Essa inicialmente apresentaria uma estrutura institucional de baixa qualidade ( $\theta_c = 0.3$ ), e, no período 11, realizaria uma reforma. Portanto, no teste 5, a reforma apresentaria um comportamento contínuo que, após a reforma, teria um valor inicial de  $\theta_c = -0.3$ , e a sua condição melhoraria período a período até o final do teste. O teste 6 considera as mesmas condições do quinto teste. A exceção está no grau de abertura comercial da Economia C,  $\tau_c$  = 0,70. Já o teste 7 é formado pelo mesmo conjunto estrutural do teste 5. Entretanto, a diferença ocorre que nesse teste não há reforma institucional. E, no teste 8, usam-se as mesmas condições do teste 7, apenas alterando a abertura comercial da Economia C,  $\tau_c$ <sup>'</sup> = 0,70.

\_\_\_\_\_\_\_\_\_\_\_\_\_\_\_\_

<sup>12 –</sup> Os valores de  $\theta_j$  foram encontrados através do processo de calibragem dos parâmetros da simulação.

Por último, foi realizado um teste (teste 9) com a idéia de comparar os resultados gerados através da simulação com uma série de dados reais. Mesmo que os resultados quantitativos não apresentem uma grande relevância, a comparação qualitativa é importante para avaliar os possíveis causadores de um comportamento qualquer. Para esse teste foram escolhidos dois países: EUA e Coréia do Sul. A escolha do primeiro teve como objetivo eleger uma economia madura, com alguns problemas estruturais clássicos (déficits fiscal e comercial). Já a segunda foi escolhida devido a sua preocupação com o desenvolvimento econômico e tecnológico, e, em certo momento, experimentou alguma crise com grandes proporções (crise asiática**<sup>13</sup>**). Os dados usados são do site do Ipea (www.ipeadata.com.br). Essas séries temporais iniciam-se no ano de 1953, indo até 2008 (Apêndice B). Nota-se que os EUA vêm perdendo produto relativo (e a Coréia ganhando) durante, praticamente, todo o período de estudo; a exceção está no ano de 1997, ano em que ocorreu a crise asiática. No momento em que a crise é controlada, o país asiático volta a apresentar ganho no produto relativo (e os EUA, perda). O objetivo desse teste não é discutir as causas dessa crise, tampouco, a magnitude das perdas geradas. Esse teste tem como propósito gerar uma simulação que apresente um comportamento similar ao apresentado nos dados reais. Para isso, usou-se a estrutura do teste 3, com horizonte de tempo de 50 períodos, com uma crise ocorrendo na Economia B no período 31.

\_\_\_\_\_\_\_\_\_\_\_\_\_\_\_\_\_\_\_\_\_\_\_\_\_

<sup>13 -</sup> A Crise financeira asiática foi um período de crise financeira que atingiu grande parte da Ásia, tendo começado no verão de 1997, gerando temor de uma crise em escala mundial e contágio financeiro.

 A seção anterior foi usada para apresentar os testes utilizados na simulação do modelo econômico; já nesta seção, o objetivo é discutir os resultados desses. Dessa forma, esta seção está dividida em três subseções: a primeira discute os resultados obtidos pelos testes na abertura comercial dos países; a segunda discute o comportamento dinâmico do "Entrave Institucional"; e, por último, é discutido o teste da comparação dos dados reais com a simulação.

#### *3.2.1) O comportamento dinâmico do grau de abertura dos países, <sup>j</sup>* <sup>τ</sup> *:*

O primeiro parâmetro testado foi o grau de abertura das economias. A figura 3.1 exibe o resultado desse teste, como mencionado; a Economia A estaria apresentando uma baixa qualidade nas suas instituições e, no período 11, realiza-se uma reforma institucional "pontual". A partir desse momento inicia-se uma recuperação no produto relativo dessa economia. Nota-se, contudo, que essa mudança é suave (ganho de 1,78% no produto relativo para a Economia A). Essa característica é explicada pelo baixo valor do grau de abertura comercial dessa economia,  $\tau_A = 0.35$ . Isso é corroborado através da comparação entre as figuras 3.1 e 3.2: percebe-se que os efeitos do teste 2 apresentam uma maior intensidade do que aqueles apresentados no teste 1 (no segundo teste o ganho do produto relativo pela Economia A é de 13,31%). Esse comportamento também é visto nas comparações dos testes 3 com 4 (figuras 3.3 e 3.4); 5 com 6 (figuras 3.5 e 3.6); e 7 com 8 (figuras 3.7 e 3.8). Nesse segundo grupo de testes que usam as Economias B e C, o ganho de intensidade pelo aumento do grau de abertura é até maior do que aquele apresentado no grupo das Economias A e B, sendo que o ganho da Economia C no teste 5 é de 2,71%; já no teste 6, o ganho é de 22,36%.

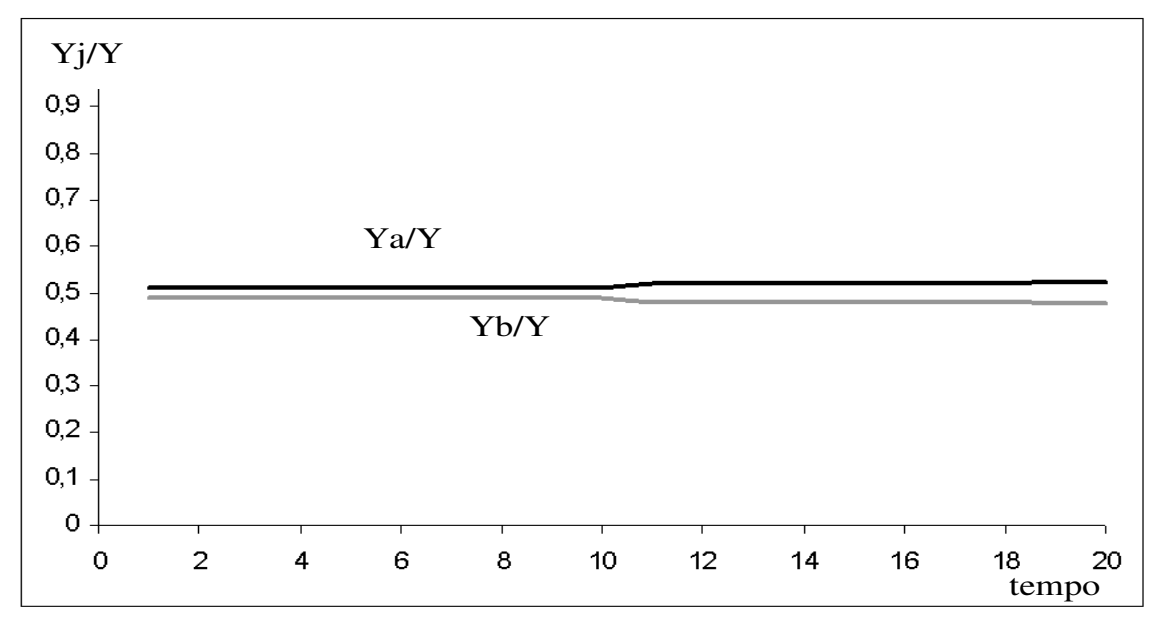

figura 3.1 – Resultado do produto relativo obtido pelo teste 1. No eixo y é apresentado o produto relativo da economia j, o qual demonstra a participação dessa economia em relação a economia mundial. Já o eixo x apresenta os períodos da simulação.

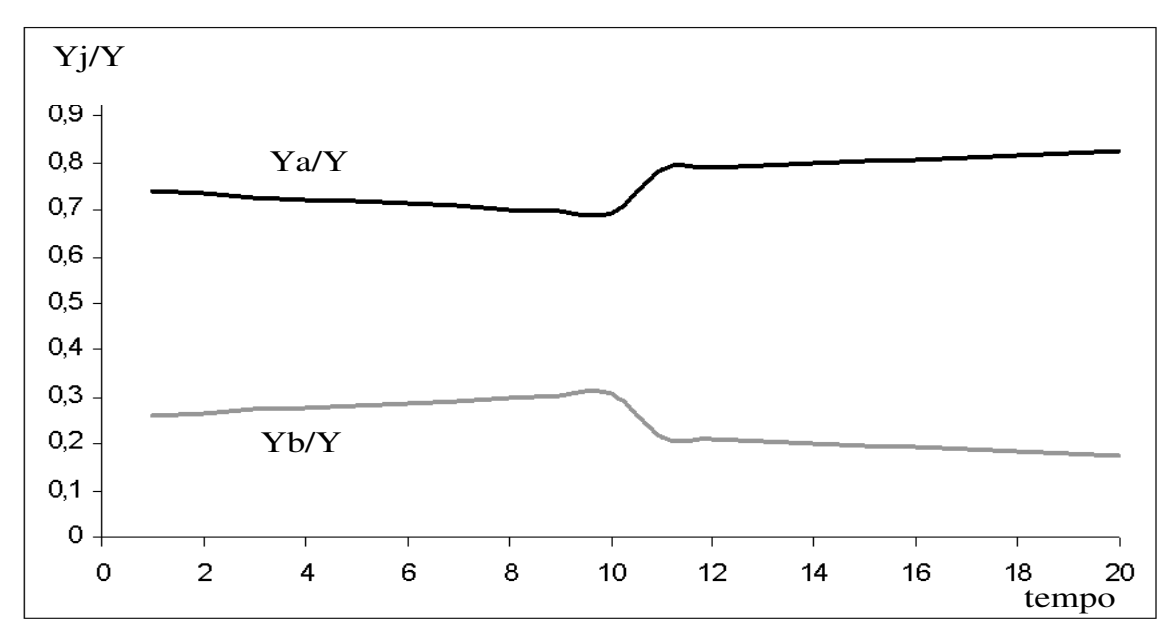

figura 3.2 - Resultado do produto relativo obtido pelo teste 2. No eixo y é apresentado o produto relativo da economia j, o qual demonstra a participação dessa economia em relação a economia mundial. Já o eixo x apresenta os períodos da simulação.

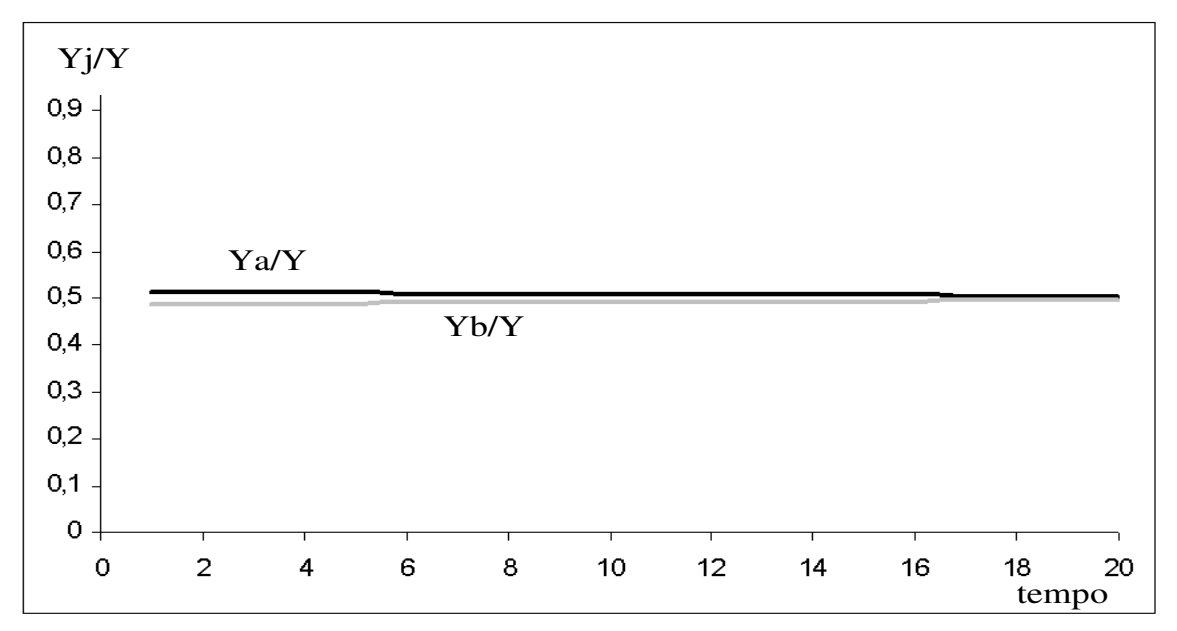

figura 3.3 - Resultado do produto relativo obtido pelo teste 3. No eixo y é apresentado o produto relativo da economia j, o qual demonstra a participação dessa economia em relação a economia mundial. Já o eixo x apresenta os períodos da simulação.

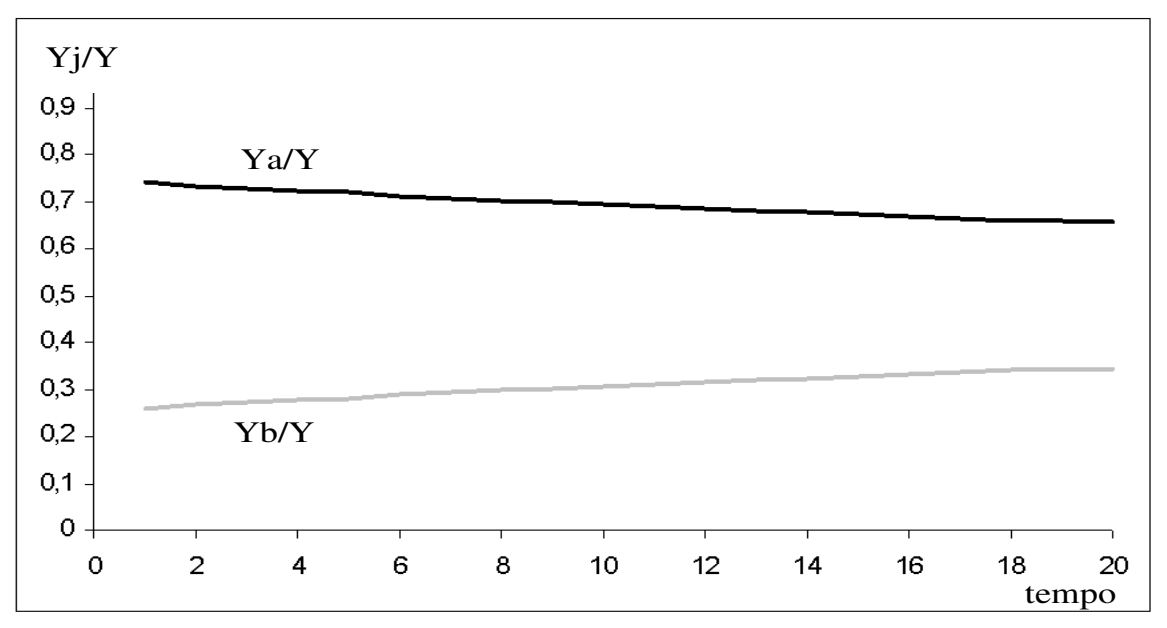

figura 3.4 - Resultado do produto relativo obtido pelo teste 4. No eixo y é apresentado o produto relativo da economia j, o qual demonstra a participação dessa economia em relação a economia mundial. Já o eixo x apresenta os períodos da simulação.

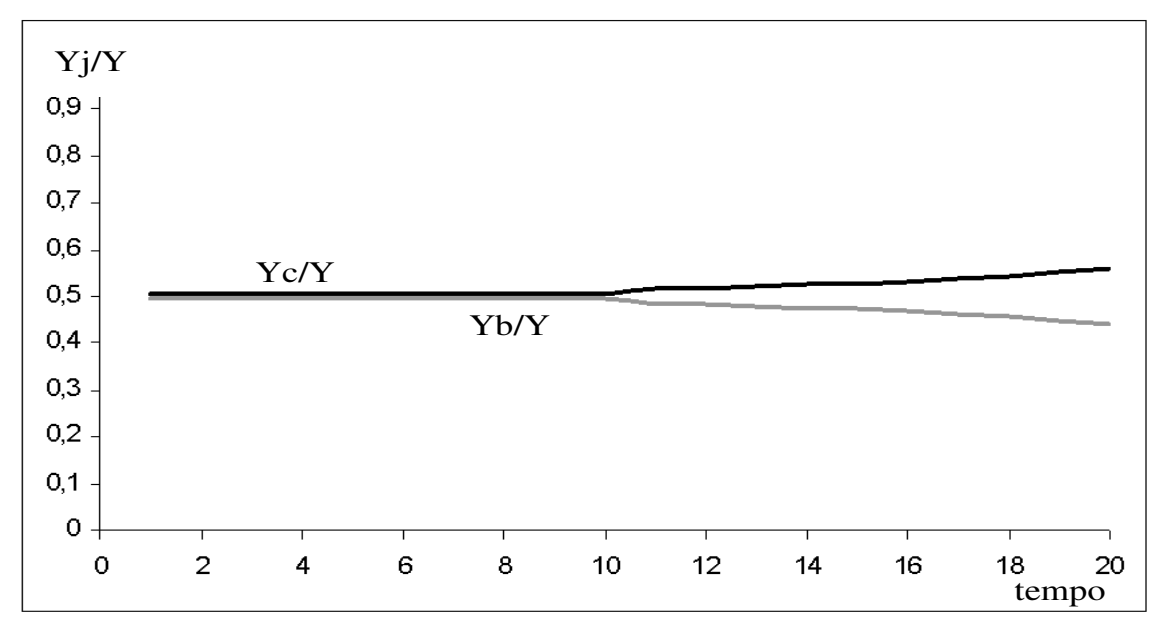

figura 3.5 - Resultado do produto relativo obtido pelo teste 5. No eixo y é apresentado o produto relativo da economia j, o qual demonstra a participação dessa economia em relação a economia mundial. Já o eixo x apresenta os períodos da simulação.

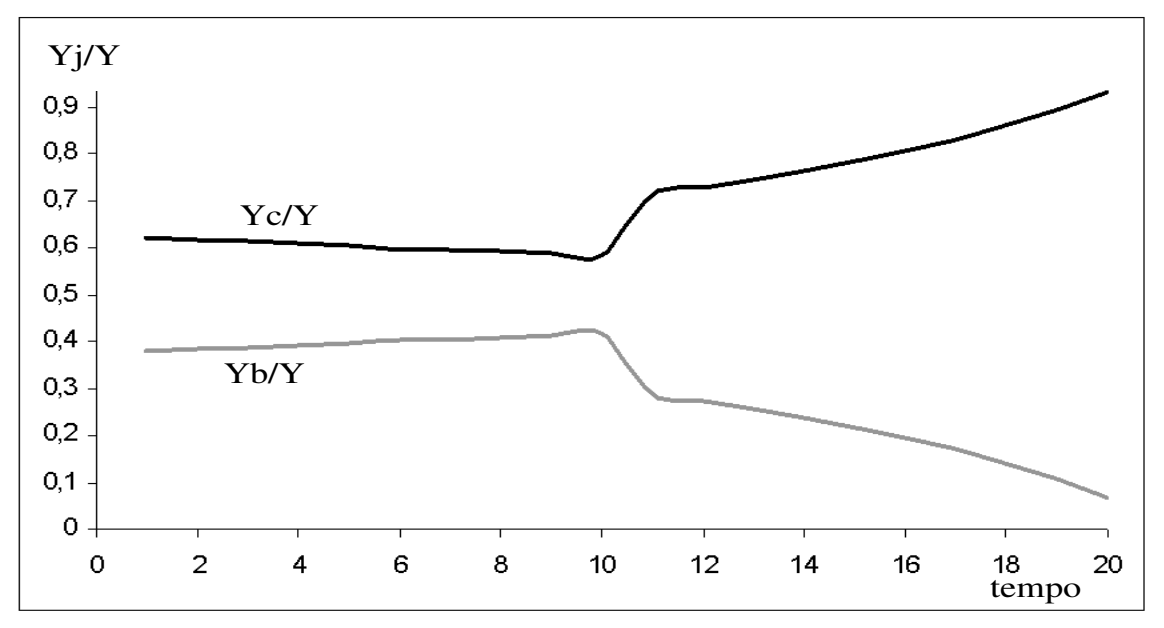

figura 3.6 - Resultado do produto relativo obtido pelo teste 6. No eixo y é apresentado o produto relativo da economia j, o qual demonstra a participação dessa economia em relação a economia mundial. Já o eixo x apresenta os períodos da simulação.

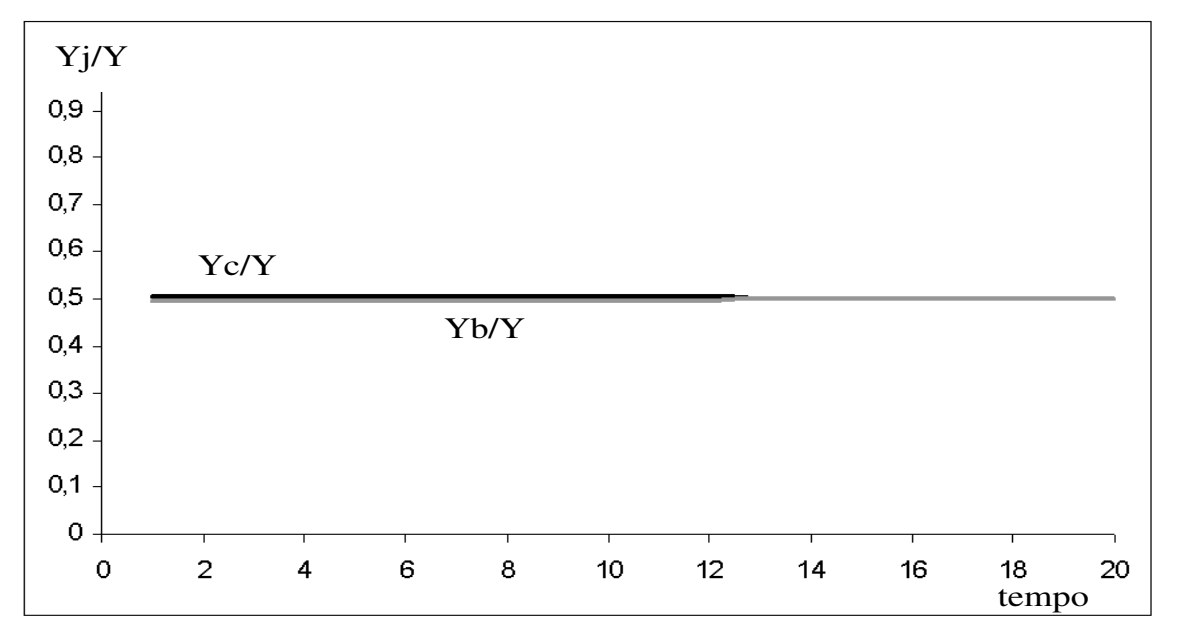

figura 3.7 - Resultado do produto relativo obtido pelo teste 7. No eixo y é apresentado o produto relativo da economia j, o qual demonstra a participação dessa economia em relação a economia mundial. Já o eixo x apresenta os períodos da simulação.

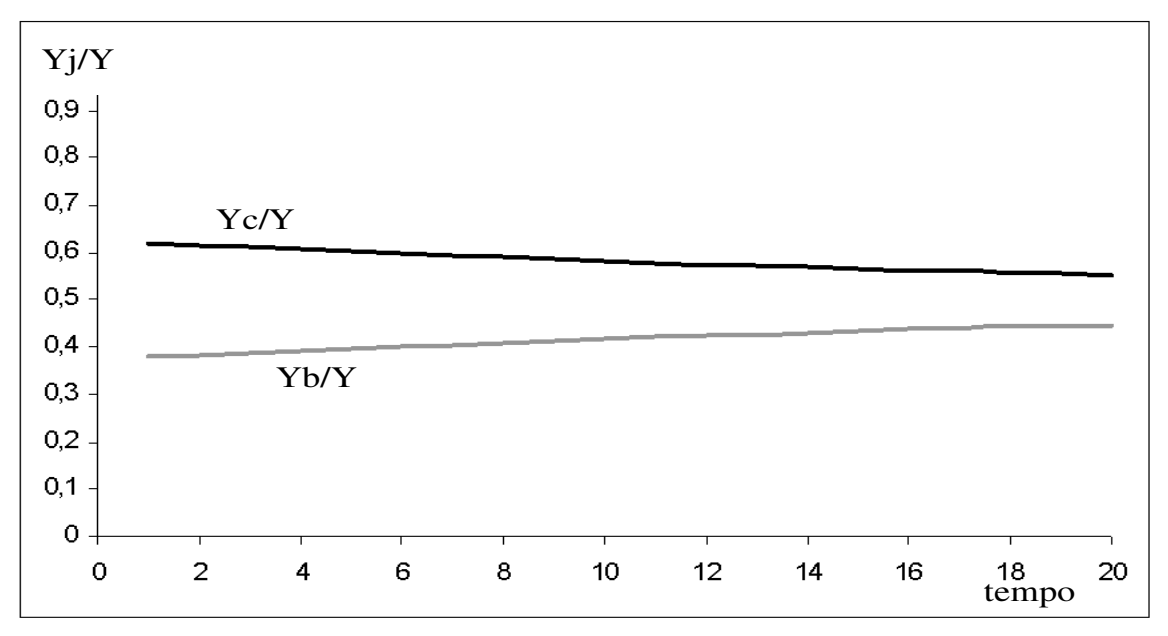

figura 3.8 - Resultado do produto relativo obtido pelo teste 8. No eixo y é apresentado o produto relativo da economia j, o qual demonstra a participação dessa economia em relação a economia mundial. Já o eixo x apresenta os períodos da simulação.

 Uma das explicações para essa grande diferença de valor causada pelo grau de abertura comercial é apresentada nas figuras que exibem os resultados para o custo do capital. Analisando as figuras 3.9, 3.10, 3.11 e 3.12 para as Economias A e B, e as figuras 3.13, 3.14, 3.15 e 3.16 para as Economias B e C, nota-se que o custo do capital é o grande empecilho para o desenvolvimento econômico nos testes com baixo grau de abertura comercial (figuras 3.9, 3.11, 3.13 e 3.15); já nos outros testes, a maior dinâmica causada pelo maior grau de abertura torna o "Entrave Institucional" o fator relevante para as alterações no produto relativo. Então, uma economia bastante aberta, caso experimente uma reforma institucional, essa exibirá ganhos mais expressivos do que se fosse relativamente mais fechada. A conclusão obtida é que o grau de abertura é um parâmetro de peso para as potenciais transformações que ocorreriam num dado país j. Então, um país com maior abertura sofrerá relativamente mais durante as crises, e irá beneficiar-se relativamente mais nos momentos de prosperidade*.*

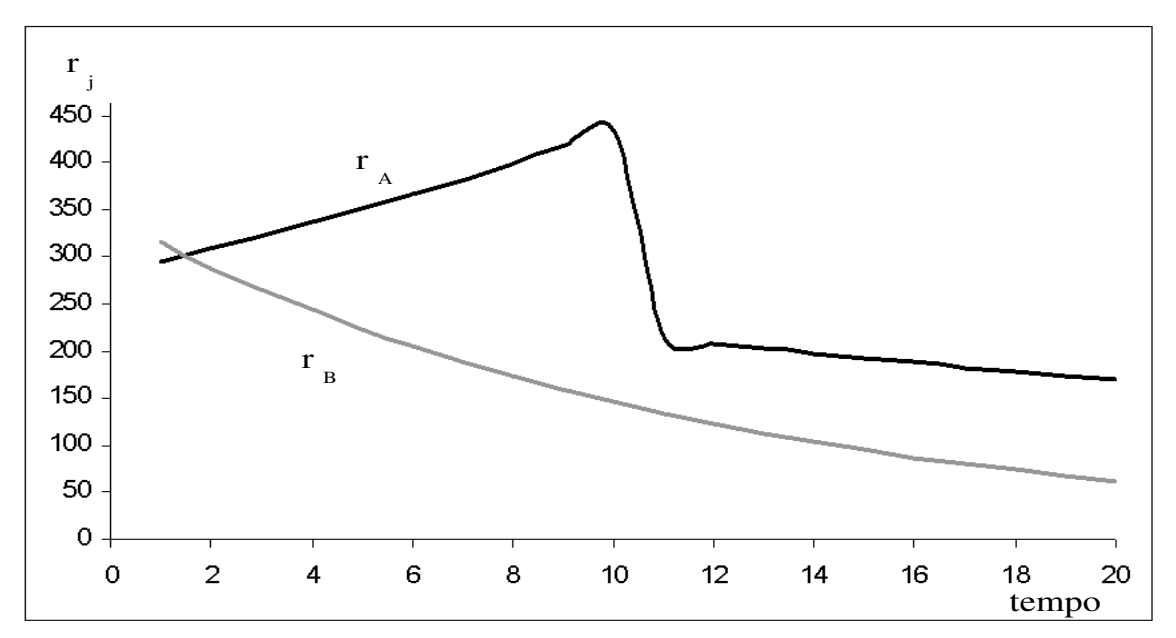

figura 3.9 - Resultado do custo do capital obtido pelo teste 1. O eixo y apresenta o custo do capital em que sua unidade de medida é adimensional**<sup>14</sup>**. Já o eixo x apresenta os períodos da simulação.

\_\_\_\_\_\_\_\_\_\_\_\_\_\_\_\_\_\_\_\_\_\_\_

<sup>14 -</sup> Uma grandeza adimensional ou número adimensional é um número desprovido de qualquer unidade física que o defina - portanto é um número puro.

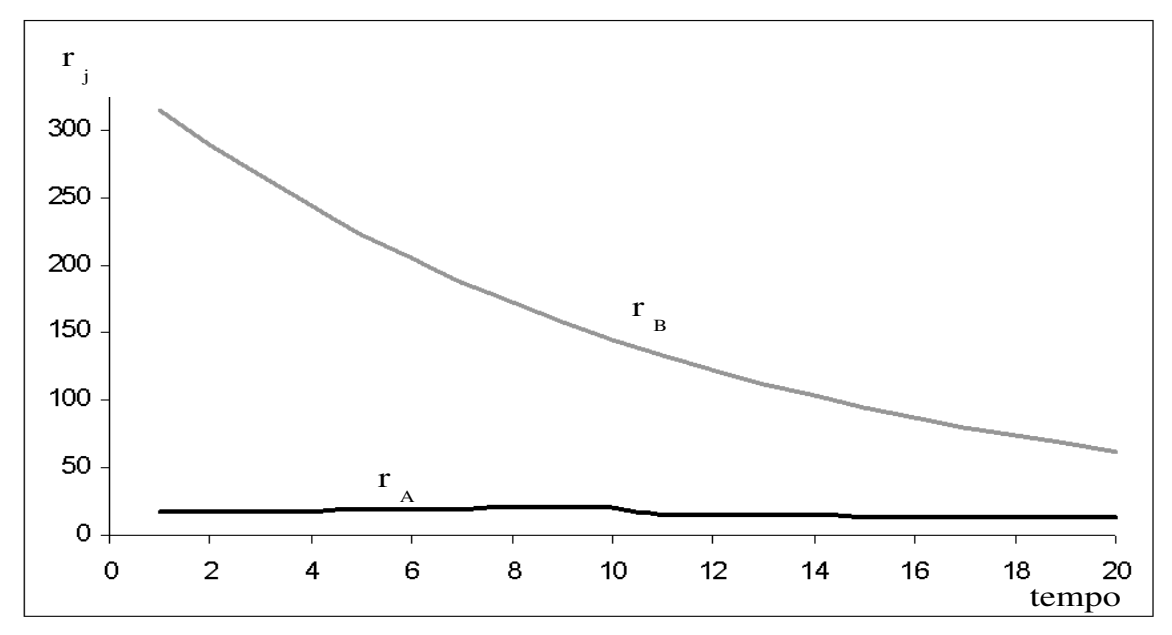

figura 3.10 - Resultado do custo do capital obtido pelo teste 2. O eixo y apresenta o custo do capital em que sua unidade de medida é adimensional. Já o eixo x apresenta os períodos da simulação.

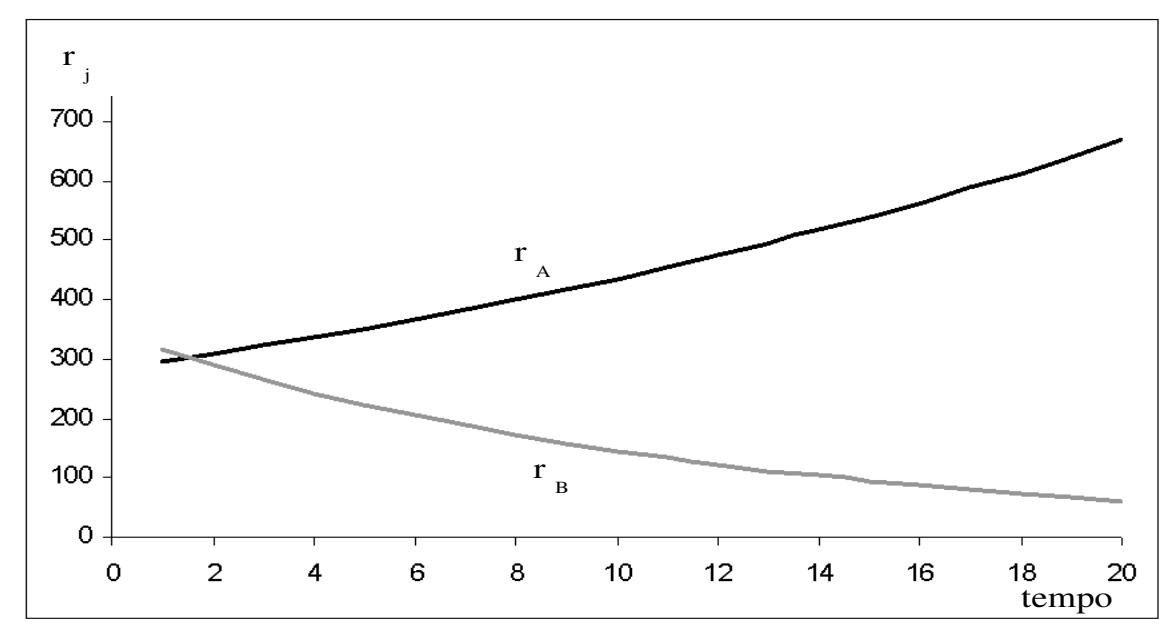

figura 3.11 - Resultado do custo do capital obtido pelo teste 3. O eixo y apresenta o custo do capital em que sua unidade de medida é adimensional. Já o eixo x apresenta os períodos da simulação.

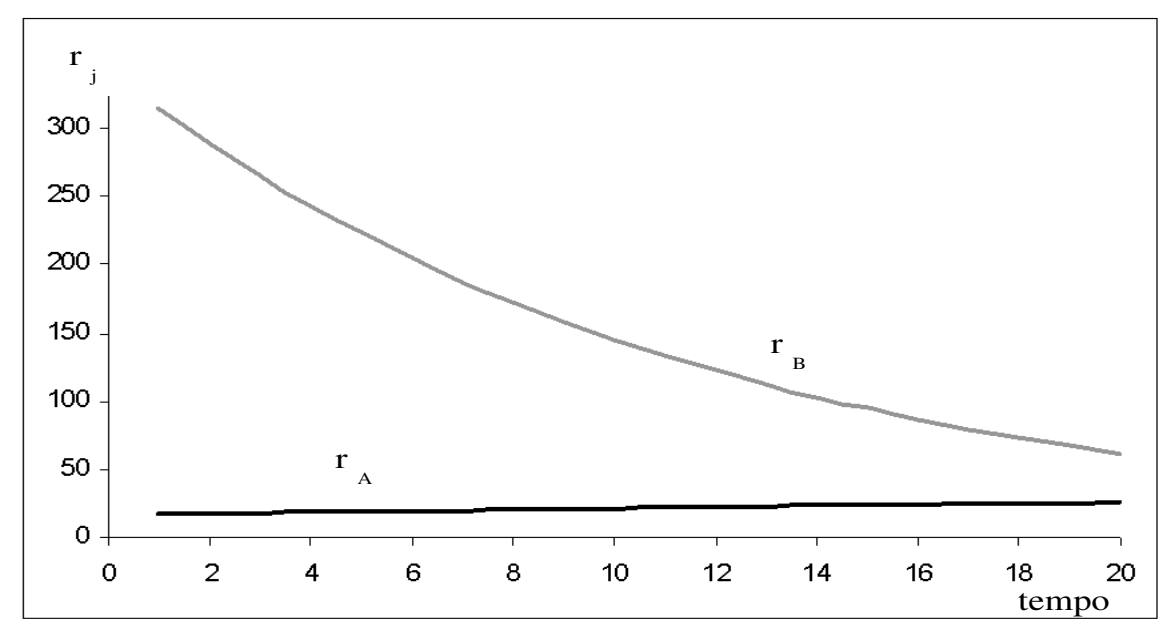

figura 3.12 - Resultado do custo do capital obtido pelo teste 4. O eixo y apresenta o custo do capital em que sua unidade de medida é adimensional. Já o eixo x apresenta os períodos da simulação.

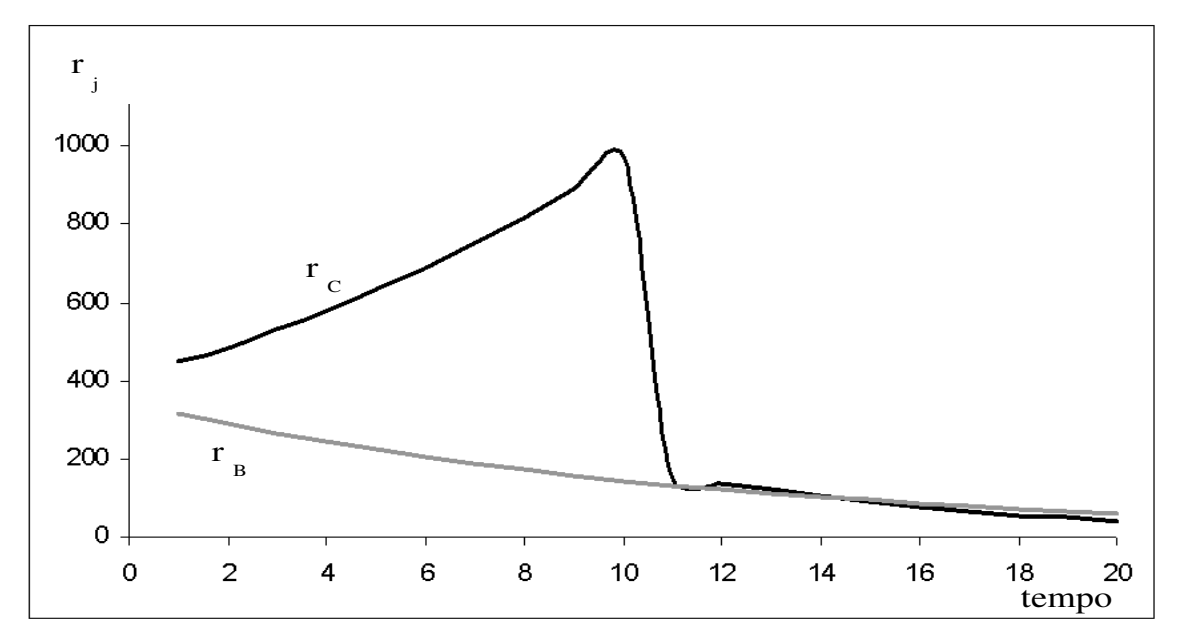

figura 3.13 - Resultado do custo do capital obtido pelo teste 5. O eixo y apresenta o custo do capital em que sua unidade de medida é adimensional. Já o eixo x apresenta os períodos da simulação.

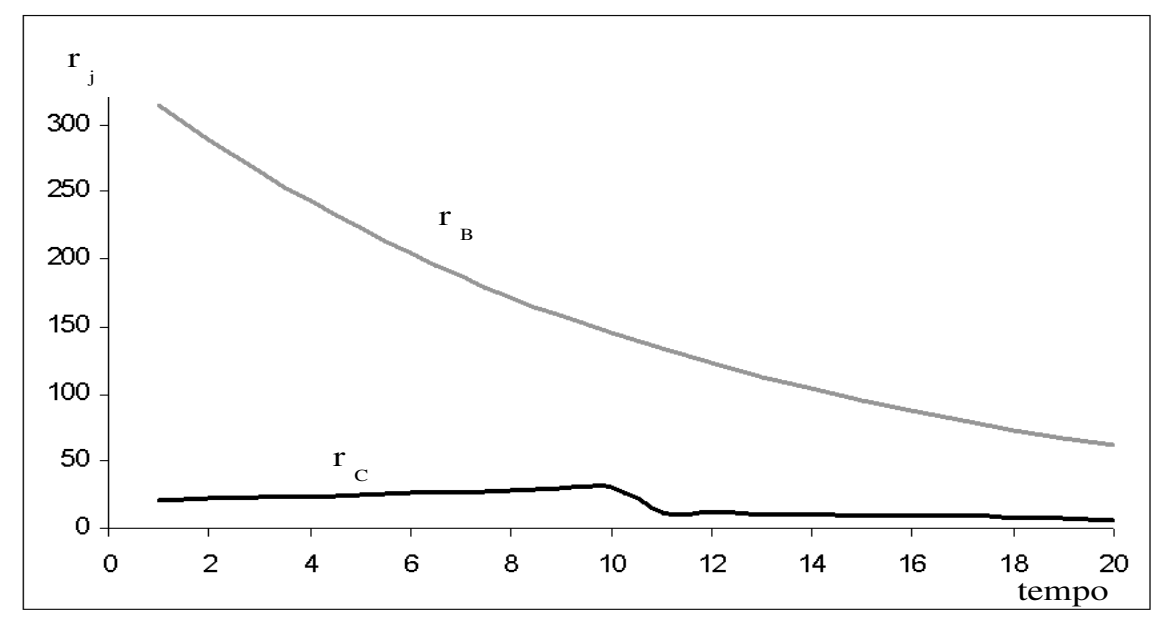

figura 3.14 - Resultado do custo do capital obtido pelo teste 6. O eixo y apresenta o custo do capital em que sua unidade de medida é adimensional. Já o eixo x apresenta os períodos da simulação.

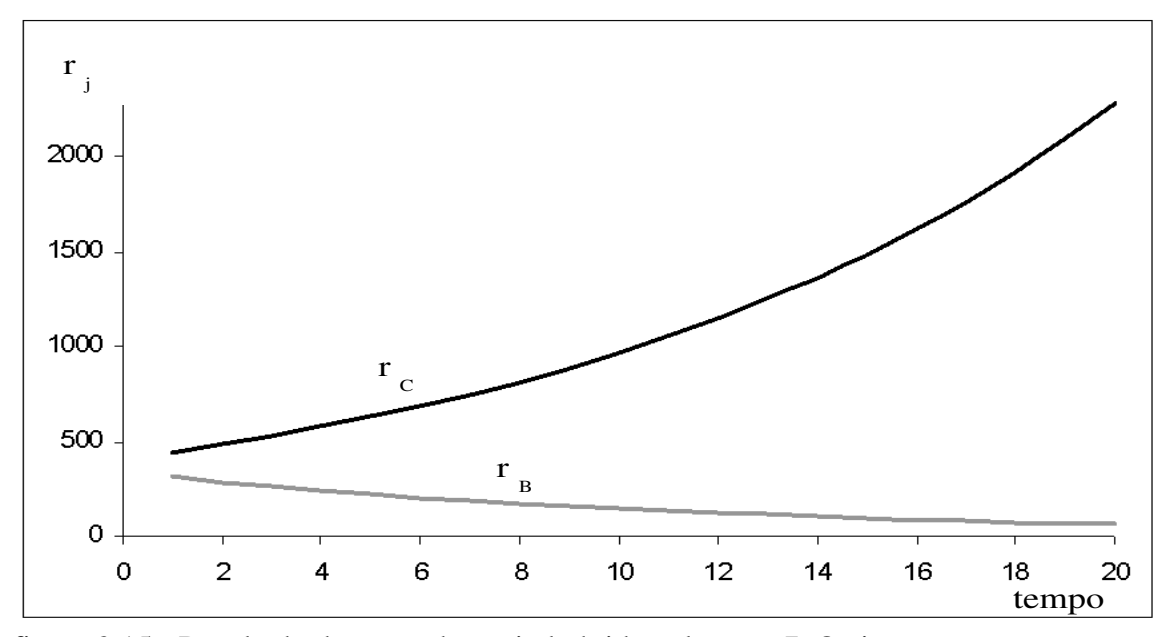

figura 3.15 - Resultado do custo do capital obtido pelo teste 7. O eixo y apresenta o custo do capital em que sua unidade de medida é adimensional. Já o eixo x apresenta os períodos da simulação.

![](_page_50_Figure_0.jpeg)

figura 3.16 – Resultado do custo do capital obtido pelo teste 8. O eixo y apresenta o custo do capital em que sua unidade de medida é adimensional. Já o eixo x apresenta os períodos da simulação.

#### *3.2.2) O comportamento dinâmico do "Entrave Institucional" dos países,* ξ *<sup>j</sup> :*

 O segundo tipo de teste concentra-se no comportamento do "Entrave Institucional" (figuras 3.17, 3.18, 3.19 e 3.20). Como já mencionado acima, são realizados dois tipos de reformas, uma "pontual", mantendo o mesmo valor de  $\theta_j$  do pós-reforma até o final do teste, e um segundo teste com uma reforma "contínua", em que, a cada período, aumenta-se a qualidade institucional da economia em questão. Nota-se, através da comparação do teste 2 (figura 3.2) com o teste 6 (figura 3.6), que a reforma "contínua" trará uma qualidade de ganho mais expressivo do produto relativo do que a reforma "pontual". Outro fato de destaque é que, nos testes com baixo grau de abertura comercial (figuras 3.1, 3.3, 3.5 e 3.7), a economia com pior qualidade institucional não necessitaria de reformas intensas e urgentes, pois, mesmo perdendo produto relativo, essa perda é mais suave do que se tivesse um maior grau de abertura. Dessa forma, as economias com maior grau de abertura comercial devem-se ter uma maior preocupação com a qualidade das suas instituições, isso devido à maior potencialidade causada pela maior abertura. Em resumo, as economias com baixo grau de abertura comercial apresentam uma menor percepção da sua qualidade institucional precária; por outro lado, uma economia com alto grau de abertura, caso apresente uma qualidade deficitária nas suas instituições, deverá buscar a realização de reformas estruturais com uma maior urgência. Pois, caso isso não ocorra, essa economia verá seu produto relativo deteriorar-se com o passar do tempo.

![](_page_51_Figure_0.jpeg)

figura 3.17 – "Entrave Institucional" para os testes 1 e 2. O eixo y apresenta o "Entrave Institucional" cuja unidade é adimensional. E o eixo x apresenta os períodos da simulação.

![](_page_51_Figure_2.jpeg)

figura 3.18 – "Entrave Institucional" para os testes 3 e 4. O eixo y apresenta o "Entrave Institucional" cuja unidade é adimensional. E o eixo x apresenta os períodos da simulação.

![](_page_52_Figure_0.jpeg)

figura 3.19 – "Entrave Institucional" para os testes 5 e 6. O eixo y apresenta o "Entrave Institucional" cuja unidade é adimensional. E o eixo x apresenta os períodos da simulação.

![](_page_52_Figure_2.jpeg)

figura 3.20 – "Entrave Institucional" para os testes 7 e 8. O eixo y apresenta o "Entrave Institucional" cuja unidade é adimensional. E o eixo x apresenta os períodos da simulação.

Além dos objetivos apresentados nos itens 3.2.1 e 3.2.2 (objetivo de analisar o comportamento das variáveis do modelo econômico), uma simulação pode ser usada para comparar dados reais com dados sintéticos gerados através da simulação. Percebe-se a semelhança das formas das curvas dos dados reais (figura 3.21) com as curvas dos dados sintéticos (figura 3.22). Na simulação, a Economia A vem perdendo produto relativo (e a Economia B ganhando) até o momento 30; então, ocorre a crise no momento 31, a Economia B perde produto relativo e, em seguida, as curvas voltam a apresentar o comportamento anterior à crise. Nota-se que esse comportamento também ocorreu nos dados reais, em que os EUA perdem produto relativo (e a Coréia, ganha) durante, praticamente, todo o período de estudo; a exceção está durante a crise asiática. E, com o controle da crise, o país asiático volta a apresentar ganho no produto relativo (e os EUA, perda). Pela descrição acima e pela apresentação das figuras 3.21 e 3.22, é conclusivo que a simulação caracterizou de forma satisfatória o comportamento econômico entre EUA e Coréia.

![](_page_53_Figure_2.jpeg)

figura 3.21 – Dados reais do produto relativo entre EUA e a Coréia do Sul.

![](_page_54_Figure_0.jpeg)

figura 3.22 – Resultado do produto relativo obtido pelo teste 9.

#### **CONCLUSÕES**

Precisamos entender o que direciona o crescimento econômico para entender por que a raça humana tornou-se tão rica e por que nossa riqueza é compartilhada desigualmente entre os habitantes do mundo.

*Philippe Aghion & Peter Howitt*

 O objetivo fundamental desta dissertação era discutir, através de simulações, algumas alterações do grau de abertura comercial e reformas institucionais voltadas ao desenvolvimento econômico. O primeiro cenário teste seria uma reforma "pontual", mantendo o mesmo valor de <sup>θ</sup> *<sup>j</sup>* do pós-reforma até o final do teste; um segundo cenário teste seria uma reforma "contínua", em que, a cada período, aumenta a qualidade institucional da economia em questão. E um terceiro tipo de teste, que ajude a comparar dados reais dos EUA e da Coréia do Sul com uma simulação que usa um cenário com dois países (uma economia em desenvolvimento, que em certo momento sofre os efeitos de uma crise, e uma outra desenvolvida).

 As trajetórias simuladas refletiram que o grau de abertura comercial é um fator relevante de peso para possíveis alterações institucionais nas economias, o que corrobora com Cinquetti e Silva (2006) que relacionaram a crise externa dos países da América Latina da década de 1980 ao atraso nas reformas da política comercial desses países. Ficou visível que, nos países com baixo grau de abertura, o custo do capital é o principal empecilho para o desenvolvimento econômico, pois usaria relativamente mais capital doméstico do que bens intermediários na sua produção. E, naquelas economias com alto grau de abertura, a maior dinâmica compensaria os problemas causados pelo custo do capital. Quando comparados os dois tipos de reformas, a reforma "contínua" trará uma qualidade de ganho mais expressivo do produto relativo do que a reforma "pontual". Outra conclusão é que, nas economias com baixo grau de abertura, caso estivessem com uma baixa qualidade institucional, não haveria necessidade de reformas "intensas e urgentes". Assim, as economias com maior grau de abertura devem ter uma maior preocupação com respeito à qualidade das suas instituições, devido à maior potencialidade causada pela maior abertura comercial.

 Por fim, concluímos que o método de simulação e o modelo apresentados neste trabalho podem ser usados para avaliar os efeitos de alterações estruturais ou qualquer efeito que interfira na variável, denominada aqui, como o "Entrave Institucional". Também para comparar dados

sintéticos com dados reais, com o objetivo de avaliar as causas de qualquer comportamento que esteja interferindo no desenvolvimento econômico de algum país.

## **APÊNDICE A**

*A.1) Resolução da maximização de (2.1) sujeita à (2.2)* 

$$
U = \int_{0}^{\infty} EXP(-\rho_j t) LOG(C_j(t))dt
$$
\n(A.1)

sujeita à restrição

$$
P_j^I(t).K_j(t) + P_j^C(t).C_j(t) = Y_j(t) = r_j(t).K_j(t)
$$
\n(A.2)

$$
K_j(0) = K_j^{\prime}
$$

Usando o Hamiltoniano:

$$
H(C, K, t, \mu) = EXP(-\rho_j t) LOG(C_j(T)) + \mu(t) \left( \frac{r_j(t)K_j(t) - P_j^C(t)C_j(t)}{P_j^I(t)} \right)
$$
(A.3)

Fazendo,  $\frac{0.47}{2.2} = 0$ ∂ ∂ *C*  $\frac{H}{g} = 0$  e  $\frac{\partial H}{\partial x} + \mu = 0$ ∂  $\frac{\partial H}{\partial K} + \mu$  $\frac{H}{\sigma}$  +  $\mu$  = 0, a condição de primeira ordem é:

$$
H_c = \frac{1}{C_j(t)} EXP(-\rho_j t) - \mu(t) \frac{P_j^c(t)}{P_j^t(t)} = 0
$$
\n(A.4)

$$
H_{K} = \mu(t) \frac{r_{j}(t)}{P_{j}^{T}(t)} + \mu(t) = 0
$$

$$
\frac{\mu(t)}{\mu(t)} = -\frac{r_j(t)}{P'_j(t)}
$$
\n(A.5)

e a condição de transversalidade:

$$
LIM\left[\mu(t)K(t)\right] = 0\tag{A.6}
$$

Tirando os logaritmos de (A.4), temos:

$$
- \rho_j t - LOG(C_j(t)) = LOG(\mu(t)) + LOG(P_j^C(t)) - LOG(P_j^T(t))
$$

e derivando essa equação acima no tempo, teremos:

$$
- \rho_j - \frac{C_j(t)}{C_j(t)} = \frac{\mu(t)}{\mu(t)} + \frac{P_j(t)}{P_j^C(t)} - \frac{P_j(t)}{P_j^I(t)}
$$

substituindo (A.5) nessa equação, chegamos a condição de primeira ordem:

$$
\frac{r_j(t) + P_j'(t)}{P_j'(t)} - \frac{P_j'(t)}{P_j'(t)} = \rho_j + \frac{C_j(t)}{C_j(t)}
$$
\n(A.7)

substituindo  $\mu(t)$  de (A.4) em (A.6), obtemos a condição de transversalidade:

$$
\left| LIM \left[ EXP\left(-\rho_j t\right) \frac{P_j^T(t) K_j(t)}{P_j^C(t) C_j(t)} \right] = 0 \right| \tag{A.8}
$$

quando 
$$
t \to \infty
$$
,  $\frac{C_j(t)}{C_j(t)} = 0$ ,  $\frac{P_j(t)}{P_j^c(t)} = 0$  e  $\frac{P_j(t)}{P_j^t(t)} = 0$ , assim de (A.7) temos:

$$
\frac{r_j(t)}{P_j^l(t)} = \rho_j \tag{A.9}
$$

integrando (A.2), e assumindo que  $K_j(0) = K_j$ , obtemos:

$$
K_{j}(t) = \left(K_{j} - \frac{P_{j}^{C}(t)C_{j}(t)}{P_{j}^{I}(t)} \cdot \frac{P_{j}^{I}}{r_{j}(t)}\right) EXP\left(\frac{r_{j}(t)}{P_{j}^{I}(t)}t\right) + \frac{P_{j}^{C}(t)C_{j}(t)}{P_{j}^{I}(t)} \cdot \frac{P_{j}^{I}}{r_{j}(t)}
$$
(A.10)

substituindo (A.9) em (A.10), temos:

$$
K_{j}(t) = \left(K_{j} - \frac{P_{j}^{c}(t)C_{j}(t)}{\rho_{j}P_{j}^{t}(t)}\right) EXP(\rho_{j}t) + \frac{P_{j}^{c}(t)C_{j}(t)}{\rho_{j}P_{j}^{t}(t)}.
$$
\n(A.11)

agora substituindo (A.11) em (A.8), obtemos:

$$
LIM \left[ \frac{P_j^{\prime}(t)K_j}{P_j^C(t)C_j(t)} - \frac{1}{\rho_j} + EXP(-\rho_j t) \frac{1}{\rho_j} \right] = 0
$$

logo, com  $t \rightarrow \infty$ , teremos:

$$
\frac{P'_{j}(t)K^{'}_{j}}{P'_{j}(t)C_{j}(t)} - \frac{1}{\rho_{j}} = 0
$$

e, por conseguinte:

$$
P_j^c(t)C_j(t) = \rho_j P_j'(t)K_j'
$$
\n(A.12)

# **APÊNDICE B**

|                |        | era Di11 rusuluato da simulação<br>para v<br>$\cdots$ |               |         |        |        |                    |         |        |        |
|----------------|--------|-------------------------------------------------------|---------------|---------|--------|--------|--------------------|---------|--------|--------|
|                |        |                                                       | <b>TESTE1</b> |         |        |        | TESTE <sub>2</sub> |         |        |        |
|                |        | $INS_P_a$ $INS_P_b$                                   | Ya/Y          | Yb/Y    | ra     | rb     | Ya/Y               | Yb/Y    | ra     | rb     |
| $\mathbf{1}$   | 10,151 | 9,7045                                                | 0,51275       | 0,48725 | 295,53 | 314,85 | 0,73899            | 0,26101 | 17,191 | 314,85 |
| $\overline{2}$ | 10,305 | 9,4176                                                | 0,51222       | 0,48778 | 308,48 | 288,96 | 0,73345            | 0,26655 | 17,564 | 288,96 |
| 3              | 10,46  | 9,1393                                                | 0,5117        | 0,4883  | 322,01 | 265,2  | 0,72804            | 0,27196 | 17,945 | 265,2  |
| 4              | 10,618 | 8,8692                                                | 0,51121       | 0,48879 | 336,12 | 243,4  | 0,72277            | 0,27723 | 18,334 | 243,4  |
| 5              | 10,779 | 8,6071                                                | 0,51073       | 0,48927 | 350,8  | 223,38 | 0,71763            | 0,28237 | 18,731 | 223,38 |
| 6              | 10,942 | 8,3527                                                | 0,51028       | 0,48972 | 366,23 | 205,02 | 0,71262            | 0,28738 | 19,137 | 205,02 |
| 7              | 11,107 | 8,1058                                                | 0,50985       | 0,49015 | 382,29 | 188,16 | 0,70773            | 0,29227 | 19,552 | 188,16 |
| 8              | 11,275 | 7,8663                                                | 0,50943       | 0,49057 | 399,04 | 172,69 | 0,70297            | 0,29703 | 19,976 | 172,69 |
| 9              | 11,445 | 7,6338                                                | 0,50904       | 0,49096 | 416,54 | 158,49 | 0,69832            | 0,30168 | 20,409 | 158,49 |
| 10             | 11,618 | 7,4082                                                | 0,50865       | 0,49135 | 434,79 | 145,46 | 0,69378            | 0,30622 | 20,852 | 145,46 |
| 11             | 9,0574 | 7,1892                                                | 0,5177        | 0,4823  | 213,31 | 133,5  | 0,78615            | 0,21385 | 14,605 | 133,5  |
| 12             | 8,9763 | 6,9768                                                | 0,51817       | 0,48183 | 207,89 | 122,52 | 0,79029            | 0,20971 | 14,418 | 122,52 |
| 13             | 8,8959 | 6,7706                                                | 0,51865       | 0,48135 | 202,6  | 112,45 | 0,79449            | 0,20551 | 14,234 | 112,45 |
| 14             | 8,8161 | 6,5705                                                | 0,51914       | 0,48086 | 197,46 | 103,2  | 0,79876            | 0,20124 | 14,052 | 103,2  |
| 15             | 8,7372 | 6,3763                                                | 0,51964       | 0,48036 | 192,44 | 94,717 | 0,8031             | 0,1969  | 13,872 | 94,717 |
| 16             | 8,6589 | 6,1878                                                | 0,52016       | 0,47984 | 187,55 | 86,929 | 0,80751            | 0,19249 | 13,695 | 86,929 |
| 17             | 8,5813 | 6,005                                                 | 0,52069       | 0,47931 | 182,78 | 79,781 | 0,81199            | 0,18801 | 13,52  | 79,781 |
| 18             | 8,5044 | 5,8275                                                | 0,52123       | 0,47877 | 178,14 | 73,222 | 0,81654            | 0,18346 | 13,347 | 73,222 |
| 19             | 8,4282 | 5,6553                                                | 0,52179       | 0,47821 | 173,61 | 67,201 | 0,82117            | 0,17883 | 13,176 | 67,201 |
| 20             | 8,3527 | 5,4881                                                | 0,52236       | 0,47764 | 169,2  | 61,676 | 0,82587            | 0,17413 | 13,008 | 61,676 |

**Tabela B.1: Resultado da simulação para o teste 1 e 2.**

**Tabela B.2: Resultado da simulação para o teste 3 e 4.**

|                         |            |         | TESTE 3 |         |        |        | <b>TESTE 4</b> |         |        |        |
|-------------------------|------------|---------|---------|---------|--------|--------|----------------|---------|--------|--------|
|                         | $INS_ P_a$ | INS P b | Ya/Y    | Yb/Y    | ra     | rb     | Ya/Y           | Yb/Y    | ra     | rb     |
| $\mathbf{1}$            | 10,151     | 9,7045  | 0,51275 | 0,48725 | 295,53 | 314,85 | 0,73899        | 0,26101 | 17,191 | 314,85 |
| $\overline{2}$          | 10,305     | 9,4176  | 0,51222 | 0,48778 | 308,48 | 288,96 | 0,73345        | 0,26655 | 17,564 | 288,96 |
| 3                       | 10,46      | 9,1393  | 0,5117  | 0,4883  | 322,01 | 265,2  | 0,72804        | 0,27196 | 17,945 | 265,2  |
| $\overline{\mathbf{4}}$ | 10,618     | 8,8692  | 0,51121 | 0,48879 | 336,12 | 243,4  | 0,72277        | 0,27723 | 18,334 | 243,4  |
| 5                       | 10,779     | 8,6071  | 0,51073 | 0,48927 | 350,85 | 223,38 | 0,71763        | 0,28237 | 18,731 | 223,38 |
| 6                       | 10,942     | 8,3527  | 0,51028 | 0,48972 | 366,23 | 205,02 | 0,71262        | 0,28738 | 19,137 | 205,02 |
| 7                       | 11,107     | 8,1058  | 0,50985 | 0,49015 | 382,29 | 188,16 | 0,70773        | 0,29227 | 19,552 | 188,16 |
| 8                       | 11,275     | 7,8663  | 0,50943 | 0,49057 | 399,04 | 172,69 | 0,70297        | 0,29703 | 19,976 | 172,69 |
| 9                       | 11,445     | 7,6338  | 0,50904 | 0,49096 | 416,54 | 158,49 | 0,69832        | 0,30168 | 20,409 | 158,49 |
| 10                      | 11,618     | 7,4082  | 0.50865 | 0,49135 | 434,79 | 145,46 | 0,69378        | 0,30622 | 20,852 | 145,46 |
| 11                      | 11,794     | 7,1892  | 0,50829 | 0,49171 | 453,85 | 133,5  | 0,68936        | 0,31064 | 21,304 | 133,5  |
| 12                      | 11,972     | 6,9768  | 0,50794 | 0,49206 | 473,75 | 122,52 | 0,68504        | 0,31496 | 21,766 | 122,52 |
| 13                      | 12,153     | 6,7706  | 0.50761 | 0,49239 | 494,51 | 112,45 | 0,68083        | 0.31917 | 22,238 | 112,45 |
| 14                      | 12,337     | 6,5705  | 0,50729 | 0,49271 | 516,19 | 103,2  | 0,67672        | 0,32328 | 22,72  | 103,2  |
| 15                      | 12,523     | 6,3763  | 0,50698 | 0,49302 | 538,81 | 94,717 | 0,67271        | 0,32729 | 23,212 | 94,717 |
| 16                      | 12,712     | 6,1878  | 0,50669 | 0,49331 | 562,43 | 86,929 | 0,6688         | 0,3312  | 23,716 | 86,929 |
| 17                      | 12,905     | 6,005   | 0,5064  | 0,4936  | 587,09 | 79,781 | 0,66498        | 0,33502 | 24,23  | 79,781 |
| 18                      | 13,1       | 5,8275  | 0,50613 | 0,49387 | 612,82 | 73,222 | 0,66125        | 0,33875 | 24,755 | 73,222 |
| 19                      | 13,298     | 5,6553  | 0,50588 | 0,49412 | 639,68 | 67,201 | 0,65762        | 0,34238 | 25,292 | 67,201 |
| 20                      | 13,499     | 5,4881  | 0,50563 | 0,49437 | 667,72 | 61,676 | 0,65407        | 0,34593 | 25,84  | 61,676 |

|                         |         |             | <b>TESTE 5</b> |         |        |        | TESTE <sub>6</sub> |          |        |        |
|-------------------------|---------|-------------|----------------|---------|--------|--------|--------------------|----------|--------|--------|
|                         | INS P b | $INS$ $P_c$ | Yc/Y           | Yb/Y    | rb     | rc     | Yc/Y               | Yb/Y     | rb     | rc     |
| $\mathbf{1}$            | 9,7045  | 10,305      | 0,5056         | 0,4944  | 314,85 | 447,48 | 0,62203            | 0,37797  | 314,85 | 21,154 |
| $\boldsymbol{2}$        | 9,4176  | 10,618      | 0,50513        | 0,49487 | 288,96 | 487,57 | 0,61674            | 0,38326  | 288,96 | 22,081 |
| 3                       | 9,1393  | 10,942      | 0,50471        | 0,49529 | 265,2  | 531,25 | 0,6117             | 0,3883   | 265,2  | 23,049 |
| $\overline{\mathbf{4}}$ | 8,8692  | 11,275      | 0,50432        | 0,49568 | 243,4  | 578,84 | 0,60687            | 0,39313  | 243,4  | 24,059 |
| 5                       | 8,6071  | 11,618      | 0,50397        | 0,49603 | 223,38 | 630,7  | 0,60226            | 0,39774  | 223,38 | 25,114 |
| 6                       | 8,3527  | 11,972      | 0,50364        | 0,49636 | 205,02 | 687,2  | 0,59786            | 0,40214  | 205,02 | 26,214 |
| 7                       | 8,1058  | 12,337      | 0,50334        | 0,49666 | 188,16 | 748,76 | 0,59364            | 0,40636  | 188,16 | 27,364 |
| 8                       | 7,8663  | 12,712      | 0,50307        | 0,49693 | 172,69 | 815,84 | 0,58962            | 0,41038  | 172,69 | 28,563 |
| 9                       | 7,6338  | 13,1        | 0,50281        | 0,49719 | 158,49 | 888,93 | 0,58577            | 0,41423  | 158,49 | 29,815 |
| 10                      | 7,4082  | 13,499      | 0,50258        | 0,49742 | 145,46 | 968,57 | 0,58209            | 0,41791  | 145,46 | 31,122 |
| 11                      | 7,1892  | 7,1106      | 0,51621        | 0,48379 | 133,5  | 154,87 | 0,71226            | 0,28774  | 133,5  | 12,445 |
| 12                      | 6,9768  | 6,8113      | 0,51834        | 0,48166 | 122,52 | 136,95 | 0,72654            | 0,27346  | 122,52 | 11,702 |
| 13                      | 6,7706  | 6,5116      | 0,52088        | 0,47912 | 112,45 | 120,41 | 0,74257            | 0,25743  | 112,45 | 10,973 |
| 14                      | 6,5705  | 6,2126      | 0,5239         | 0,4761  | 103,2  | 105,26 | 0,7606             | 0,2394   | 103,2  | 10,26  |
| 15                      | 6,3763  | 5,9156      | 0,52752        | 0,47248 | 94,717 | 91,499 | 0,78094            | 0,21906  | 94,717 | 9,5655 |
| 16                      | 6,1878  | 5,6214      | 0,53188        | 0,46812 | 86,929 | 79,08  | 0,80391            | 0,19609  | 86,929 | 8,8927 |
| 17                      | 6,005   | 5,3312      | 0,53715        | 0,46285 | 79,781 | 67,958 | 0,82995            | 0,17005  | 79,781 | 8,2436 |
| 18                      | 5,8275  | 5,0459      | 0,54355        | 0,45645 | 73,222 | 58,066 | 0,85953            | 0,14047  | 73,222 | 7,6201 |
| 19                      | 5,6553  | 4,7664      | 0,55137        | 0,44863 | 67,201 | 49,332 | 0,89327            | 0,10673  | 67,201 | 7,0236 |
| 20                      | 5,4881  | 4,4933      | 0,56097        | 0,43903 | 61,676 | 41,672 | 0,93188            | 0,068124 | 61,676 | 6,4554 |

**Tabela B.3: Resultado da simulação para o teste 5 e 6.**

**Tabela B.4: Resultado da simulação para o teste 7 e 8.**

|                         |         |           | <b>TESTE 7</b> |         |        |        | <b>TESTE 8</b> |         |        |        |
|-------------------------|---------|-----------|----------------|---------|--------|--------|----------------|---------|--------|--------|
|                         | INS P b | $INS_P_c$ | Yc/Y           | Yb/Y    | rb     | rc     | Yc/Y           | Yb/Y    | rb     | rc     |
| 1                       | 9,7045  | 10,305    | 0,5056         | 0.4944  | 314,85 | 447,48 | 0,62203        | 0,37797 | 314,85 | 21,154 |
| $\mathbf{2}$            | 9,4176  | 10,618    | 0,50513        | 0,49487 | 288,96 | 487,57 | 0,61674        | 0,38326 | 288,96 | 22,081 |
| 3                       | 9,1393  | 10,942    | 0,50471        | 0,49529 | 265,2  | 531,25 | 0,6117         | 0,3883  | 265,2  | 23,049 |
| $\overline{\mathbf{4}}$ | 8,8692  | 11,275    | 0,50432        | 0,49568 | 243,4  | 578,84 | 0,60687        | 0,39313 | 243,4  | 24,059 |
| 5                       | 8,6071  | 11,618    | 0,50397        | 0,49603 | 223,38 | 630,7  | 0,60226        | 0,39774 | 223,38 | 25,114 |
| 6                       | 8,3527  | 11,972    | 0,50364        | 0,49636 | 205,02 | 687,2  | 0,59786        | 0,40214 | 205,02 | 26,214 |
| 7                       | 8,1058  | 12,337    | 0,50334        | 0,49666 | 188,16 | 748,76 | 0,59364        | 0,40636 | 188,16 | 27,364 |
| 8                       | 7,8663  | 12,712    | 0,50307        | 0,49693 | 172,69 | 815,84 | 0,58962        | 0,41038 | 172,69 | 28,563 |
| 9                       | 7,6338  | 13,1      | 0,50281        | 0,49719 | 158,49 | 888,93 | 0,58577        | 0,41423 | 158,49 | 29,815 |
| 10                      | 7,4082  | 13,499    | 0,50258        | 0,49742 | 145,46 | 968,57 | 0,58209        | 0,41791 | 145,46 | 31,122 |
| 11                      | 7,1892  | 13,91     | 0,50237        | 0,49763 | 133,5  | 1055,3 | 0,57857        | 0,42143 | 133,5  | 32,486 |
| 12                      | 6,9768  | 14,333    | 0,50218        | 0,49782 | 122,52 | 1149,9 | 0,5752         | 0,4248  | 122,52 | 33,91  |
| 13                      | 6,7706  | 14,77     | 0,502          | 0,498   | 112,45 | 1252,9 | 0,57198        | 0,42802 | 112,45 | 35,396 |
| 14                      | 6,5705  | 15,22     | 0.50183        | 0,49817 | 103,2  | 1365,2 | 0,56891        | 0,43109 | 103,2  | 36,948 |
| 15                      | 6,3763  | 15,683    | 0,50168        | 0,49832 | 94,717 | 1487,5 | 0,56596        | 0,43404 | 94,717 | 38,568 |
| 16                      | 6,1878  | 16,161    | 0,50154        | 0,49846 | 86,929 | 1620,7 | 0,56314        | 0,43686 | 86,929 | 40,258 |
| 17                      | 6,005   | 16,653    | 0.50142        | 0,49858 | 79,781 | 1765,9 | 0,56045        | 0,43955 | 79,781 | 42,023 |
| 18                      | 5,8275  | 17,16     | 0,5013         | 0,4987  | 73,222 | 1924,1 | 0,55787        | 0,44213 | 73,222 | 43,865 |
| 19                      | 5,6553  | 17,683    | 0,50119        | 0,49881 | 67,201 | 2096,5 | 0,55541        | 0,44459 | 67,201 | 45,788 |
| 20                      | 5,4881  | 18,221    | 0,50109        | 0,49891 | 61,676 | 2284,3 | 0,55305        | 0,44695 | 61,676 | 47,795 |

## **Tabela B.5: Resultado da simulação para o teste 9.**

![](_page_62_Picture_364.jpeg)

**Tabela B.6: Dados reais usados no teste 9.**

|         | Coréia do Sul -<br>PIB - índice<br>(média 2005 = | <b>Estados Unidos -</b><br>PIB - índice<br>(média 2005 = | PIB<br><b>TOTAL</b> | PIB Coréia<br>/ PIB | PIB EUA /<br>PIB |  |
|---------|--------------------------------------------------|----------------------------------------------------------|---------------------|---------------------|------------------|--|
| Período | 100) - FMI/IFS -<br><b>IFS_GDPCOR</b>            | 100) - FMI/IFS -<br><b>IFS_GDPEUA</b>                    |                     | <b>TOTAL</b>        | <b>TOTAL</b>     |  |
| 1953    | 3.27968                                          | 18,9233                                                  | 22,20298            | 0,147714            | 0,852286         |  |
| 1954    | 3,46219                                          | 18,7938                                                  | 22,25599            | 0,155562            | 0,844438         |  |
| 1955    | 3,61838                                          | 20,1355                                                  | 23,75388            | 0,152328            | 0,847672         |  |
| 1956    | 3,57091                                          | 20,5277                                                  | 24,09861            | 0,148179            | 0,851821         |  |
| 1957    | 3,84323                                          | 20,58075                                                 | 24,42398            | 0,157355            | 0,842645         |  |
| 1958    | 4,05598                                          | 20,39523                                                 | 24,45121            | 0,165881            | 0,834119         |  |
| 1959    | 4,21233                                          | 21,85763                                                 | 26,06996            | 0,161578            | 0,838422         |  |
| 1960    | 4,26117                                          | 22,39943                                                 | 26,6606             | 0,15983             | 0,84017          |  |
| 1961    | 4,5102                                           | 22,92128                                                 | 27,43148            | 0,164417            | 0,835583         |  |
| 1962    | 4,60667                                          | 24,3099                                                  | 28,91657            | 0,159309            | 0,840691         |  |
| 1963    | 5,02763                                          | 25,37273                                                 | 30,40036            | 0,165381            | 0,834619         |  |
| 1964    | 5,51376                                          | 26,84145                                                 | 32,35521            | 0,170413            | 0,829587         |  |
| 1965    | 5,83039                                          | 28,56498                                                 | 34,39537            | 0,169511            | 0,830489         |  |
| 1966    | 6,54046                                          | 30,4258                                                  | 36,96626            | 0,176931            | 0,823069         |  |
| 1967    | 6,92649                                          | 31,19488                                                 | 38,12137            | 0,181696            | 0,818304         |  |
| 1968    | 7,71141                                          | 32,70515                                                 | 40,41656            | 0,190798            | 0,809202         |  |
| 1969    | 8,77923                                          | 33,72133                                                 | 42,50056            | 0,206567            | 0,793433         |  |
| 1970    | 9,54827                                          | 33,78563                                                 | 43,3339             | 0,220342            | 0,779658         |  |
| 1971    | 10,3353                                          | 34,91943                                                 | 45,25473            | 0,228381            | 0,771619         |  |
| 1972    | 10,7971                                          | 36,77473                                                 | 47,57183            | 0,226964            | 0,773036         |  |
| 1973    | 12,0965                                          | 38,90575                                                 | 51,00225            | 0,237176            | 0,762824         |  |
| 1974    | 12,9652                                          | 38,6909                                                  | 51,6561             | 0,250991            | 0,749009         |  |
| 1975    | 13,7364                                          | 38,6086                                                  | 52,345              | 0,26242             | 0,73758          |  |
| 1976    | 15,1886                                          | 40,6801                                                  | 55,8687             | 0,271862            | 0,728138         |  |
| 1977    | 16,7067                                          | 42,5502                                                  | 59,2569             | 0,281937            | 0,718063         |  |
| 1978    | 18,2596                                          | 44,9237                                                  | 63,1833             | 0,288994            | 0,711006         |  |
| 1979    | 19,4981                                          | 46,32735                                                 | 65,82545            | 0,296209            | 0,703791         |  |
| 1980    | 19,208                                           | 46,20058                                                 | 65,40858            | 0,293662            | 0,706338         |  |
| 1981    | 20,3917                                          | 47,3732                                                  | 67,7649             | 0,300918            | 0,699082         |  |
| 1982    | 21,8855                                          | 46,4534                                                  | 68,3389             | 0,32025             | 0,67975          |  |
| 1983    | 24,2436                                          | 48,55195                                                 | 72,79555            | 0,333037            | 0,666963         |  |
| 1984    | 26,2079                                          | 52,0409                                                  | 78,2488             | 0,33493             | 0,66507          |  |
| 1985    | 27,9907                                          | 54,19405                                                 | 82,18475            | 0,340583            | 0,659417         |  |
| 1986    | 30,963                                           | 56,07168                                                 | 87,03468            | 0,355755            | 0,644245         |  |
| 1987    | 34,4011                                          | 57,86565                                                 | 92,26675            | 0,372844            | 0,627156         |  |
| 1988    | 38,0618                                          | 60,2443                                                  | 98,3061             | 0,387176            | 0,612824         |  |
| 1989    | 40,6289                                          | 62,39665                                                 | 103,0256            | 0,394358            | 0,605642         |  |
| 1990    | 44,3486                                          | 63,56773                                                 | 107,9163            | 0,410954            | 0,589046         |  |
| 1991    | 48,5143                                          | 63,41893                                                 | 111,9332            | 0,433422            | 0,566578         |  |
| 1992    | 51,3649                                          | 65,57075                                                 | 116,9357            | 0,439258            | 0,560742         |  |
| 1993    | 54,5155                                          | 67,44105                                                 | 121,9566            | 0,447008            | 0,552992         |  |
| 1994    | 59,1692                                          | 70,18843                                                 | 129,3576            | 0,457408            | 0,542592         |  |
| 1995    | 64,5944                                          | 71,95348                                                 | 136,5479            | 0,473053            | 0,526947         |  |
| 1996    | 69,1151                                          | 74,64508                                                 | 143,7602            | 0,480767            | 0,519233         |  |
| 1997    | 72,3296                                          | 77,97165                                                 | 150,3013            | 0,481231            | 0,518769         |  |
| 1998    | 67,3718                                          | 81,36745                                                 | 148,7393            | 0,452952            | 0,547048         |  |
| 1999    | 73,7629                                          | 85,2946                                                  | 159,0575            | 0,46375             | 0,53625          |  |
| 2000    | 80,0225                                          | 88,8245                                                  | 168,847             | 0,473935            | 0,526065         |  |
| 2001    | 83,0927                                          | 89,7835                                                  | 172,8762            | 0,480649            | 0,519351         |  |
| 2002    | 88,8846                                          | 91,41188                                                 | 180,2965            | 0,492991            | 0,507009         |  |

![](_page_64_Picture_78.jpeg)

### **APÊNDICE C**

 Este apêndice fornece as rotinas em MATLAB usadas na simulação do modelo econômico. Para resolver o sistema linear desta simulação é necessário encontrar a matriz inversa da matriz que contém as relações de troca das economias; no entanto, essa matriz não apresenta linhas independentes umas das outras. Dessa forma, essa matriz inversa não existe, o que impede o uso do método direto para resolver esse sistema. Assim, foi necessário o uso de um método numérico iterativo para calcular sucessivas aproximações para a solução do sistema. O método escolhido foi o "Método SOR" para cujo funcionamento escolhe-se: um número máximo de iterações; uma aproximação inicial; e uma tolerância para a convergência (Cunha, 2000).

Logo, teríamos a seguinte rotina:

```
a) teste 1 
omega = 0.5;
for i=1:10Ins ProA(i) = 10*exp(0.15*0.1*i);Ins\_ProB(i) = 10*exp(-0.3*0.1*i);RT_A(i) = ((Ins_ProA(i)*(0.72))^(-2.86))/(1-(Ins_ProA(i)*(0.72))^(-2.86));
         RT\_B(i) = ((Ins\_ProB(i)*(0.77))^(2.86))/(1-(Ins\_ProB(i)*(0.77))^(2.86));rA(i,1) = (Ins_ProA(i)*(0.72))^2.86;rB(i,1) = (Ins_{ProB}(i)*(0.77))^2.86;a=[1 - RT_A(i);-RT_B(i)];
  b = [0 0];
  x = ones(2,1000000); for k=1:10000 
                  1 = k + 1;
                  x(1,1) = (1 - \text{omega}) * x(1,k) + (\text{omega}(1,1)) * (b(1) - (a(1,2) * x(2,k)) - (a(1,2) * x(2,1)));if (((x(1,1) - x(1,k))^2)^2/2) < 0.001y(i,1) = x(1,1); end 
                  x(2,1) = (1 - \text{omega}) * x(2,k) + (\text{omega}(2,2)) * (b(2)-(a(1,1)*x(1,k)) - (a(1,1)*x(1,l))));if (((x(2,1) - x(2,k))^2)^2/2) < 0.001y(i,2) = x(2,1); end 
          end 
end 
for i=11:20 
         Ins\_ProA(i) = 10*exp(-0.09*0.1*i);
```
 $Ins\_ProB(i) = 10*exp(-0.30*0.1*i);$ 

RT\_A(i) = ((Ins\_ProA(i)\*(0.72))^(-2.86))/(1-(Ins\_ProA(i)\*(0.72))^(-2.86));  $RT\_B(i) = ((Ins\_Prob(i)*(0.77))^(2.86))/(1-(Ins\_Prob(i)*(0.77))^(2.86));$ 

```
rA(i,1) = (Ins ProA(i)*(0.72))^2.86;rB(i,1) = (Ins_ProB(i)*(0.77))^2.86;
```
 $a=[1 - RT A(i);-RT B(i) 1];$ 

 $b = [0 0];$ 

 $x = ones(2,1000000);$ 

end

end

```
 for k=1:10000 
                  l = k + 1;x(1,1) = (1 - \text{omega}) * x(1,k) + (\text{omega}(1,1)) * (b(1) - (a(1,2) * x(2,k)) - (a(1,2) * x(2,1)));if (((x(1,1) - x(1,k))^2)^1/2) < 0.001y(i,1) = x(1,1); end 
                   x(2,1) = (1 - \text{omega}) * x(2,k) + (\text{omega}(2,2)) * (b(2) - (a(1,1) * x(1,k)) - (a(1,1) * x(1,l)));if (((x(2,1) - x(2,k))^2)^1/2) < 0.001y(i,2) = x(2,1); end 
          end 
y1 = y + 0.2;
for i=1:20T(i,1) = y1(i,1) + y1(i,2);rely(i,1) = y1(i,1)/T(i,1);ya(i,1)=rely(i,1);rely(i,2) = y1(i,2)/T(i,1);yb(i,1)=rely(i,2);dlmwrite ('rely.dat',rely,' '); 
dlmwrite ('rA.dat',rA,' '); 
dlmwrite ('rB.dat',rB,' '); 
dlmwrite ('Ins_ProA.dat',Ins_ProA,' '); 
dlmwrite ('Ins_ProB.dat',Ins_ProB,' '); 
b) teste 2 
omega = 0.5;
for i=1:10Ins ProA(i) = 10*exp(0.15*0.1*i);Ins_{ProB(i)} = 10*exp(-0.3*0.1*i);RT_A(i) = ((Ins_ProA(i)*(0.72))^(-1.43))/(1-(Ins_ProA(i)*(0.72))^(-1.43));
         RT\_B(i) = ((Ins\_ProB(i)*(0.77))^(2.86))/(1-(Ins\_ProB(i)*(0.77))^(2.86));
```

```
rA(i,1) = (Ins ProA(i)*(0.72))^21.43;
```

```
a=[1 - RT A(i);-RT B(i) 1];
```
 $b = [0 0];$ 

```
x = ones(2,1000000);
```

```
 for k=1:10000 
          l = k + 1;x(1,1) = (1 - \text{omega}) * x(1,k) + (\text{omega}(1,1)) * (b(1) - (a(1,2) * x(2,k)) - (a(1,2) * x(2,1)));if (((x(1,\!1) - x(1,\!k))^{\wedge}2)^{\wedge}1/2) < 0.001y(i,1) = x(1,1); end 
          x(2,1) = (1 - \text{omega}) * x(2,k) + (\text{omega}(2,2)) * (b(2)-(a(1,1)*x(1,k)) - (a(1,1)*x(1,l)));if (((x(2,1) - x(2,k))^2)^1/2) < 0.001y(i,2) = x(2,1); end 
 end
```
end

```
for i=11:20
```
 $Ins\_ProA(i) = 10*exp(-0.09*0.1*i);$  $Ins_{ProB(i)} = 10*exp(-0.30*0.1*i);$ 

```
RT_A(i) = ((Ins_ProA(i)*(0.72))^(1.43))/(1-(Ins_ProA(i)*(0.72))^(1.43));RT\_B(i) = ((Ins\_ProB(i)*(0.77))^(2.86))/(1-(Ins\_ProB(i)*(0.77))^(2.86));
```

```
rA(i,1) = (Ins_ProA(i)*(0.72))^21.43;rB(i,1) = (Ins_{ProB}(i)*(0.77))^2.86;
```

```
 a=[1 -RT_A(i);-RT_B(i) 1];
```
 $b = [0 0];$ 

```
x = \text{ones}(2,1000000);
```

```
 for k=1:10000 
         l = k + 1;
          x(1,1) = (1 - \text{omega}) * x(1,k) + (\text{omega}(1,1)) * (b(1) - (a(1,2) * x(2,k)) - (a(1,2) * x(2,1)));if (((x(1,1) - x(1,k))^2)^2)^2 > 0.001y(i,1) = x(1,1); end 
          x(2,1) = (1 - \text{omega}) * x(2,k) + (\text{omega}(2,2)) * (b(2)-(a(1,1)*x(1,k)) - (a(1,1)*x(1,l)));if (((x(2,1) - x(2,k))^2)^2/2) < 0.001y(i,2) = x(2,1); end 
 end
```

```
y1 = y + 0.2;
```
end

```
for i=1:20T(i,1) = y1(i,1) + y1(i,2);rely(i,1) = y1(i,1)/T(i,1);
```

```
ya(i,1)=rely(i,1);rely(i,2) = y1(i,2)/T(i,1);yb(i,1)=rely(i,2);end 
dlmwrite ('rely.dat',rely,' '); 
dlmwrite ('rA.dat',rA,' '); 
dlmwrite ('rB.dat',rB,' '); 
dlmwrite ('Ins_ProA.dat',Ins_ProA,' '); 
dlmwrite ('Ins_ProB.dat',Ins_ProB,' '); 
c) teste 3 
omega = 0.5;
for i=1:10Ins_ProA(i) = 10*exp(0.15*0.1*i);Ins ProB(i) = 10*exp(-0.3*0.1*i);RT_A(i) = ((Ins_ProA(i)*(0.72))^{-1}(–2.86))/((1-(Ins_ProA(i)*(0.72))^{-1}(–2.86));RT_B(i) = ((Ins_ProB(i)*(0.77))^(-2.86))/(1-(Ins_ProB(i)*(0.77))^(-2.86));
  rA(i,1) = (Ins ProA(i)*(0.72))^{2}.86;rB(i,1) = (Ins ProB(i)*(0.77))^2.86;a=[1 - RT_A(i);-RT_B(i)];
  b = [0 0];x = ones(2,1000000); for k=1:10000 
                  l = k + 1;
                  x(1,1) = (1 - \text{omega}) * x(1,k) + (\text{omega}(1,1)) * (b(1) - (a(1,2) * x(2,k)) - (a(1,2) * x(2,1)));if (((x(1,1) - x(1,k))^2)^2)/2) < 0.001y(i,1) = x(1,1); end 
                  x(2,1) = (1 - \text{omega}) * x(2,k) + (\text{omega}(2,2)) * (b(2)-(a(1,1)*x(1,k)) - (a(1,1)*x(1,l)));if (((x(2,1) - x(2,k))^2)^2)/2) < 0.001y(i,2) = x(2,1); end 
          end 
end 
for i=11:20Ins\_ProA(i) = 10*exp(0.15*0.1* i);Ins_{ProB(i)} = 10*exp(-0.3*0.1*i);RT_A(i) = ((Ins_ProA(i)*(0.72))^(2.86))/(1-(Ins_ProA(i)*(0.72))^(2.86));RT\_B(i) = ((Ins\_ProB(i)*(0.77))^(2.86))/(1-(Ins\_ProB(i)*(0.77))^(2.86));rA(i,1) = (Ins_ProA(i)*(0.72))^2.86;rB(i,1) = (Ins_{ProB}(i)*(0.77))^2.86;a=[1 - RT_A(i);-RT_B(i)];
        b = [0 0];
```

```
x = ones(2,1000000);
```
end

end

 for k=1:10000  $l = k + 1$ ;  $x(1,1) = (1 - \text{omega}) * x(1,k) + (\text{omega}(1,1)) * (b(1) - (a(1,2) * x(2,k)) - (a(1,2) * x(2,1)));$ if  $(((x(1,1) - x(1,k))^2)^2)/2) < 0.001$  $y(i,1) = x(1,1);$  end  $x(2,1) = (1 - \text{omega}) * x(2,k) + (\text{omega}(2,2)) * (b(2) - (a(1,1) * x(1,k)) - (a(1,1) * x(1,l)));$ if  $(((x(2,1) - x(2,k))^2)^2)^1/2) < 0.001$  $y(i,2) = x(2,1);$  end end  $y1 = y + 0.2$ ; for  $i=1:20$  $T(i,1) = y1(i,1) + y1(i,2);$  $rely(i,1) = y1(i,1)/T(i,1);$  $ya(i,1)=rely(i,1);$  $rely(i,2) = y1(i,2)/T(i,1);$  $yb(i,1)=rely(i,2);$ dlmwrite ('rely.dat',rely,' '); dlmwrite ('rA.dat',rA,' '); dlmwrite ('rB.dat',rB,' '); dlmwrite ('Ins\_ProA.dat',Ins\_ProA,' '); dlmwrite ('Ins\_ProB.dat',Ins\_ProB,' '); d) teste 4  $omega = 0.5$ ; for  $i=1:10$  $Ins\_ProA(i) = 10*exp(0.15*0.1*i);$  $Ins\_Prob(i) = 10*exp(-0.3*0.1*i);$  $RT_A(i) = ((Ins_ProA(i)*(0.72))^(-1.43))/(1-(Ins_ProA(i)*(0.72))^(-1.43));$  $RT\_B(i) = ((Ins\_ProB(i)*(0.77))^(-.2.86))/(1-(Ins\_ProB(i)*(0.77))^((-2.86));$  $rA(i,1) = (Ins_ProA(i)*(0.72))^21.43;$  $rB(i,1) = (Ins\_Prob(i)*(0.77))^2.86;$  a=[1 -RT\_A(i);-RT\_B(i) 1];  $b = [0 0];$ 

```
x = ones(2,1000000);
```

```
 for k=1:10000 
          l = k + 1;x(1,1) = (1 - \text{omega}) * x(1,k) + (\text{omega}(1,1)) * (b(1) - (a(1,2) * x(2,k)) - (a(1,2) * x(2,1)));
```

```
if (((x(1,1) - x(1,k))^2)^2)/2) < 0.001y(i,1) = x(1,1); end 
x(2,1) = (1 - \text{omega}) * x(2,k) + (\text{omega}(2,2)) * (b(2)-(a(1,1)*x(1,k)) - (a(1,1)*x(1,l)));if (((x(2,1) - x(2,k))^2)^2)^1/2) < 0.001y(i,2) = x(2,1); end
```
end

for i=11:20

end

 $Ins\_ProA(i) = 10*exp(0.15*0.1*i);$  $Ins\_Prob(i) = 10*exp(-0.3*0.1*i);$ 

```
RT_A(i) = ((Ins_ProA(i)*(0.72))^(-1.43))/(1-(Ins_ProA(i)*(0.72))^(-1.43));
RT\_B(i) = ((Ins\_ProB(i)*(0.77))^(2.86))/(1-(Ins\_ProB(i)*(0.77))^(2.86));
```
 $rA(i,1) = (Ins ProA(i)*(0.72))^21.43;$  $rB(i,1) = (Ins_{ProB}(i)*(0.77))^2.86;$ 

```
a=[1 - RT_A(i);-RT_B(i)];
```
 $b = [0 0];$ 

```
x = ones(2,1000000);
```

```
 for k=1:10000 
                   l = k + 1;x(1,1) = (1 - \text{omega}) * x(1,k) + (\text{omega}(1,1)) * (b(1) - (a(1,2) * x(2,k)) - (a(1,2) * x(2,1)));if (((x(1,1) - x(1,k))^2)^2)^1/2) < 0.001y(i,1) = x(1,1); end 
                   x(2,1) = (1 - \text{omega}) * x(2,k) + (\text{omega}(2,2)) * (b(2)-(a(1,1)*x(1,k)) - (a(1,1)*x(1,l)));if (((x(2,1) - x(2,k))^2)^2/2) < 0.001y(i,2) = x(2,1); end 
          end 
y1 = y + 0.2;
for i=1:20T(i,1) = y1(i,1) + y1(i,2);rely(i,1) = y1(i,1)/T(i,1);ya(i,1)=rely(i,1);rely(i,2) = y1(i,2)/T(i,1);yb(i,1)=rely(i,2);
```
end

end

dlmwrite ('rely.dat',rely,' '); dlmwrite ('rA.dat',rA,' '); dlmwrite ('rB.dat',rB,' '); dlmwrite ('Ins\_ProA.dat',Ins\_ProA,' '); dlmwrite ('Ins\_ProB.dat',Ins\_ProB,' ');

```
e) teste 5 
omega = 0.5;
for i=1:10Ins_{ProB(i)} = 10*exp(-0.3*0.1*i);Ins\_ProC(i) = 10*exp(0.30*0.1*i);RT\_B(i) = ((Ins\_Prob(i)*(0.77))^(2.86))/(1-(Ins\_Prob(i)*(0.77))^(2.86));RT_C(i) = ((Ins_ProC(i)*(0.82))^(-2.86))/(1-(Ins_ProC(i)*(0.82))^(-2.86));
  rB(i,1) = (Ins_{ProB}(i)*(0.77))^2.86;rC(i,1) = (Ins\_Proc(i)*(0.82))^2.86; a=[1 -RT_C(i);-RT_B(i) 1]; 
  b = [0 0];x = ones(2,1000000); for k=1:10000 
                  l = k + 1;x(1,1) = (1 - \text{omega}) * x(1,k) + (\text{omega}(1,1)) * (b(1) - (a(1,2) * x(2,k)) - (a(1,2) * x(2,1)));if (((x(1,1) - x(1,k))^2)^2/2) < 0.001y(i,1) = x(1,1); end 
                  x(2,1) = (1 - \text{omega}) * x(2,k) + (\text{omega}(2,2)) * (b(2)-(a(1,1)*x(1,k)) - (a(1,1)*x(1,l)));if (((x(2,1) - x(2,k))^2)^2)^1/2) < 0.001y(i,2) = x(2,1); end 
          end 
end 
i = 10;
ab(j) = -0.3;for i=11:20 
         Ins\_Prob(i) = 10*exp(-0.30*0.1*i);ab(i) = ab(j) - 0.01;Ins\_Proc(i) = 10*exp((ab(i)+0)*0.1*i);j = j + 1;RT_B(i) = ((Ins_ProB(i)*(0.77))^(-2.86))/(1-(Ins_ProB(i)*(0.77))^(-2.86));
         RT\_C(i) = ((Ins\_Proc(i)*(0.82))^(2.86))/(1-(Ins\_Proc(i)*(0.82))^(2.86));rB(i,1) = (Ins ProB(i)*(0.77))^2.86;rC(i,1) = (Ins\_Proc(i)*(0.82))^2.86;a=[1 - RT C(i);-RT B(i) 1];b = [0 0];x = ones(2,1000000); for k=1:10000 
                  l = k + 1;x(1,1) = (1 - \text{omega}) * x(1,k) + (\text{omega}(1,1)) * (b(1) - (a(1,2) * x(2,k)) - (a(1,2) * x(2,1)));
```
```
if (((x(1,1) - x(1,k))^2)^1/2) < 0.001y(i,1) = x(1,1); end 
                   x(2,1) = (1 - \text{omega}) * x(2,k) + (\text{omega}(2,2)) * (b(2)-(a(1,1)*x(1,k)) - (a(1,1)*x(1,l)));if (((x(2,1) - x(2,k))^2)^1/2) < 0.001y(i,2) = x(2,1); end 
          end 
end 
y1 = y + 0.3;for i=1:20 
  T(i,1) = y1(i,1) + y1(i,2);rely(i,1) = y1(i,1)/T(i,1);yc(i,1)=rely(i,1);rely(i,2) = y1(i,2)/T(i,1);yb(i,1)=rely(i,2);end 
dlmwrite ('rely.dat',rely,' '); 
dlmwrite ('rC.dat',rC,' '); 
dlmwrite ('rB.dat',rB,' '); 
dlmwrite ('Ins_ProB.dat',Ins_ProB,' '); 
dlmwrite ('Ins_ProC.dat',Ins_ProC,' '); 
f) teste 6 
omega = 0.5;
for i=1:10 
         Ins Prob(i) = 10*exp(-0.3*0.1*i);Ins\_Proc(i) = 10*exp(0.30*0.1*i);RT\_B(i) = ((Ins\_ProB(i)*(0.77))^(2.86))/(1-(Ins\_ProB(i)*(0.77))^(2.86));RT\_C(i) = ((Ins\_Proc(i)*(0.82))^(1.43))/(1-(Ins\_Proc(i)*(0.82))^(1.43));rB(i,1) = (Ins_{ProB}(i)*(0.77))^2.86;rC(i,1) = (Ins\_Proc(i)*(0.82))^21.43;a=[1 - RT_C(i);-RT_B(i)];
  b = [0 0];x = \text{ones}(2,1000000);
          for k=1:10000 
                   l = k + 1;
                   x(1, l) = (1 - \text{omega}) * x(1, k) + (\text{omega}(a(1, l)) * (b(1) - (a(1, 2) * x(2, k)) - (a(1, 2) * x(2, l))));
                   if (((x(1,1) - x(1,k))^2)^1/2) < 0.001y(i,1) = x(1,1); end 
                   x(2,1) = (1 - \text{omega}) * x(2,k) + (\text{omega}(2,2)) * (b(2)-(a(1,1)*x(1,k)) - (a(1,1)*x(1,l)));if (((x(2,1) - x(2,k))^2)^2)^1/2) < 0.001
```

```
y(i,2) = x(2,1); end 
          end 
end 
j = 10;ab(j) = -0.3;for i=11:20Ins_{ProB}(i) = 10*exp(-0.30*0.1*i);ab(i) = ab(j) - 0.01;Ins\_Proc(i) = 10*exp((ab(i)+0)*0.1*i);j = j + 1;RT\_B(i) = ((Ins\_ProB(i)*(0.77))^(2.86))/(1-(Ins\_ProB(i)*(0.77))^(2.86));RT\_C(i) = ((Ins\_Proc(i)*(0.82))^(-1.43))/(1-(Ins\_Proc(i)*(0.82))^(-1.43));rB(i,1) = (Ins ProB(i)*(0.77))^2.86;rC(i,1) = (Ins\_Proc(i)*(0.82))^2.43;a=[1 - RT C(i);-RT B(i) 1];b = [0 0];x = ones(2,1000000); for k=1:10000 
                  l = k + 1;x(1,1) = (1 - \text{omega}) * x(1,k) + (\text{omega}(1,1)) * (b(1) - (a(1,2) * x(2,k)) - (a(1,2) * x(2,1)));if (((x(1,1) - x(1,k))^2)^2)^2 > 0.001y(i,1) = x(1,1); end 
                   x(2,1) = (1 - \text{omega}) * x(2,k) + (\text{omega}(2,2)) * (b(2) - (a(1,1) * x(1,k)) - (a(1,1) * x(1,l)));if (((x(2,1) - x(2,k))^2)^2/1/2) < 0.001y(i,2) = x(2,1); end 
          end 
end 
y1 = y + 0.3;for i=1:20T(i,1) = y1(i,1) + y1(i,2);rely(i,1) = y1(i,1)/T(i,1);yc(i,1)=rely(i,1);rely(i,2) = y1(i,2)/T(i,1);yb(i,1)=rely(i,2);end 
dlmwrite ('rely.dat',rely,' '); 
dlmwrite ('rC.dat',rC,' '); 
dlmwrite ('rB.dat',rB,' '); 
dlmwrite ('Ins_ProB.dat',Ins_ProB,' '); 
dlmwrite ('Ins_ProC.dat',Ins_ProC,' ');
```

```
g) teste 7 
omega = 0.5;
for i=1:10Ins_{ProB(i)} = 10*exp(-0.3*0.1*i);Ins\_Proc(i) = 10*exp(0.30*0.1*i);RT\_B(i) = ((Ins\_ProB(i)*(0.77))^(-2.86))/(1-(Ins\_ProB(i)*(0.77))^(-2.86));RT\_C(i) = ((Ins\_Proc(i)*(0.82))^{\wedge}(-2.86))/(1-(Ins\_Proc(i)*(0.82))^{\wedge}(-2.86));rB(i,1) = (Ins ProB(i)*(0.77))^2.86;rC(i,1) = (Ins\_Proc(i)*(0.82))^2.86;a=[1 - RT_C(i);-RT_B(i) 1];b = [0 0];x = ones(2,1000000); for k=1:10000 
                  l = k + 1;x(1,1) = (1 - \text{omega}) * x(1,k) + (\text{omega}(1,1)) * (b(1) - (a(1,2) * x(2,k)) - (a(1,2) * x(2,1))),if (((x(1,1) - x(1,k))^2)^2)^1/2) < 0.001y(i,1) = x(1,1); end 
                  x(2,1) = (1 - \text{omega}) * x(2,k) + (\text{omega}(2,2)) * (b(2)-(a(1,1)*x(1,k)) - (a(1,1)*x(1,l)));if (((x(2,1) - x(2,k))^2)^1/2) < 0.001y(i,2) = x(2,1); end 
          end 
end 
j = 10;ab(j) = -0.3;for i=11:20 
         Ins\_Prob(i) = 10*exp(-0.3*0.1*i);Ins\_Proc(i) = 10*exp(0.30*0.1* i);RT\_B(i) = ((Ins\_Prob(i)*(0.77))^(2.86))/(1-(Ins\_Prob(i)*(0.77))^(2.86));RT\_C(i) = ((Ins\_Proc(i)*(0.82))^(2.86))/(1-(Ins\_Proc(i)*(0.82))^(2.86));rB(i,1) = (Ins_{1}ProB(i)*(0.77))^{2}.86;rC(i,1) = (Ins\_Proc(i)*(0.82))^2.86; a=[1 -RT_C(i);-RT_B(i) 1]; 
         b = [0 0];
         x = ones(2,1000000); for k=1:10000 
                  l = k + 1;x(1,1) = (1 - \text{omega}) * x(1,k) + (\text{omega}(1,1)) * (b(1) - (a(1,2) * x(2,k)) - (a(1,2) * x(2,1))),if (((x(1,1) - x(1,k))^2)^1/2) < 0.001y(i,1) = x(1,1); end
```

```
x(2,1) = (1 - \text{omega}) * x(2,k) + (\text{omega}(2,2)) * (b(2) - (a(1,1) * x(1,k)) - (a(1,1) * x(1,l)));if (((x(2,1) - x(2,k))^2)^1/2) < 0.001y(i,2) = x(2,1); end 
          end 
end 
y1 = y + 0.3;for i=1:20T(i,1) = y1(i,1) + y1(i,2);rely(i,1) = y1(i,1)/T(i,1);yc(i,1)=rely(i,1);rely(i,2) = y1(i,2)/T(i,1);yb(i,1)=rely(i,2);end 
dlmwrite ('rely.dat',rely,' '); 
dlmwrite ('rC.dat',rC,' '); 
dlmwrite ('rB.dat',rB,' '); 
dlmwrite ('Ins_ProB.dat',Ins_ProB,' '); 
dlmwrite ('Ins_ProC.dat',Ins_ProC,' '); 
h) teste 8 
omega = 0.5;
for i=1:10 
         Ins_{ProB(i)} = 10*exp(-0.3*0.1*i);Ins\_Proc(i) = 10*exp(0.30*0.1*i);RT_B(i) = ((Ins_ProB(i)*(0.77))^(-2.86))/(1-(Ins_ProB(i)*(0.77))^(-2.86));
         RT\_C(i) = ((Ins\_Proc(i)*(0.82))^(1.43))/(1-(Ins\_Proc(i)*(0.82))^(1.43));rB(i,1) = (Ins\_Prob(i)*(0.77))^2.86;rC(i,1) = (Ins\_Proc(i)*(0.82))^21.43; a=[1 -RT_C(i);-RT_B(i) 1]; 
  b = [0 0];x = ones(2,1000000); for k=1:10000 
                  l = k + 1;
                   x(1,1) = (1 - \text{omega}) * x(1,k) + (\text{omega}(1,1)) * (b(1) - (a(1,2) * x(2,k)) - (a(1,2) * x(2,1)));if (((x(1,1) - x(1,k))^2)^2)^1/2) < 0.001y(i,1) = x(1,1); end 
                   x(2,1) = (1 - \text{omega}) * x(2,k) + (\text{omega}(2,2)) * (b(2)-(a(1,1)*x(1,k)) - (a(1,1)*x(1,l))));
                   if (((x(2,1) - x(2,k))^2)^2/2) < 0.001y(i,2) = x(2,1); end 
          end
```
end

```
i = 10;
ab(j) = -0.3;for i=11:20Ins\_Prob(i) = 10*exp(-0.3*0.1*i);Ins\_Proc(i) = 10*exp(0.30*0.1* i);RT\_B(i) = ((Ins\_ProB(i)*(0.77))^(2.86))/(1-(Ins\_ProB(i)*(0.77))^(2.86));RT\_C(i) = ((Ins\_Proc(i)*(0.82))^(1.43))/(1-(Ins\_Proc(i)*(0.82))^(1.43));rB(i,1) = (Ins_ProB(i)*(0.77))^2.86;rC(i,1) = (Ins\_Proc(i)*(0.82))^21.43; a=[1 -RT_C(i);-RT_B(i) 1]; 
         b = [0 0];x = \text{ones}(2,1000000);
          for k=1:10000 
                  l = k + 1;
                  x(1,1) = (1 - \text{omega}) * x(1,k) + (\text{omega}(1,1)) * (b(1) - (a(1,2) * x(2,k)) - (a(1,2) * x(2,1)));if (((x(1,1) - x(1,k))^2)^2/1/2) < 0.001y(i,1) = x(1,1); end 
                  x(2,1) = (1 - \text{omega}) * x(2,k) + (\text{omega}(2,2)) * (b(2)-(a(1,1)*x(1,k)) - (a(1,1)*x(1,l)));if (((x(2,1) - x(2,k))^2)^1/2) < 0.001y(i,2) = x(2,1); end 
          end 
end 
y1 = y + 0.3;
for i=1:20T(i,1) = y1(i,1) + y1(i,2);rely(i,1) = y1(i,1)/T(i,1);yc(i,1)=rely(i,1);rely(i,2) = y1(i,2)/T(i,1);yb(i,1)=rely(i,2);end 
dlmwrite ('rely.dat',rely,' '); 
dlmwrite ('rC.dat',rC,' '); 
dlmwrite ('rB.dat',rB,' '); 
dlmwrite ('Ins_ProB.dat',Ins_ProB,' '); 
dlmwrite ('Ins_ProC.dat',Ins_ProC,' ');
```
i) teste 9

 $omega = 0.5$ ;

for  $i=1:30$ 

```
Ins\_ProA(i) = 10*exp(0.15*0.1*i);Ins\_Prob(i) = 10*exp(-0.3*0.1*i);RT_A(i) = ((Ins_ProA(i)*(0.72))^(-2.86))/(1-(Ins_ProA(i)*(0.72))^(-2.86));RT\_B(i) = ((Ins\_Prob(i)*(0.77))^(2.86))/(1-(Ins\_Prob(i)*(0.77))^(2.86));rA(i,1) = (Ins ProA(i)*(0.72))^2.86;rB(i,1) = (Ins_{ProB}(i)*(0.77))^2.86; a=[1 -RT_A(i);-RT_B(i) 1]; 
  b = [0 0];x = ones(2,1000000); for k=1:10000 
                  l = k + 1;x(1,1) = (1 - \text{omega}) * x(1,k) + (\text{omega}(a(1,1))^* (b(1)-(a(1,2)*x(2,k)) - (a(1,2)*x(2,1))));if (((x(1,1) - x(1,k))^2)^2)^1/2) < 0.001y(i,1) = x(1,1); end 
                  x(2,1) = (1 - \text{omega}) * x(2,k) + (\text{omega}(2,2)) * (b(2)-(a(1,1)*x(1,k)) - (a(1,1)*x(1,l)));if (((x(2,1) - x(2,k))^2)^2/1/2) < 0.001y(i,2) = x(2,1); end 
          end 
end 
for i=31:32 
         Ins\_ProA(i) = 10*exp(0.09*0.1*i);Ins_ProB(i) = 10*exp(0.30*0.1*i);RT_A(i) = ((Ins_ProA(i)*(0.72))^(2.86))/(1-(Ins_ProA(i)*(0.72))^(-2.86));RT_B(i) = ((Ins_ProB(i)*(0.77))^(-2.86))/(1-(Ins_ProB(i)*(0.77))^(-2.86));
  rA(i,1) = (Ins ProA(i)*(0.72))^{2}.86;rB(i,1) = (Ins_{ProB}(i)*(0.77))^2.86;a=[1 - RT A(i);-RT B(i) 1];b = [0 0];x = ones(2,1000000); for k=1:10000 
                  l = k + 1;
                  x(1,1) = (1 - \text{omega}) * x(1,k) + (\text{omega}(1,1)) * (b(1) - (a(1,2) * x(2,k)) - (a(1,2) * x(2,1)));if (((x(1,1) - x(1,k))^2)^1/2) < 0.001y(i,1) = x(1,1); end 
                  x(2,1) = (1 - \text{omega}) * x(2,k) + (\text{omega}(2,2)) * (b(2)-(a(1,1)*x(1,k)) - (a(1,1)*x(1,l)));if (((x(2,1) - x(2,k))^2)^1/2) < 0.001y(i,2) = x(2,1); end
```
end

end

```
for i=33:50Ins ProA(i) = 10*exp(0.09*0.1*i);Ins\_ProB(i) = 10*exp(-0.30*0.1* i);RT_A(i) = ((Ins_ProA(i)*(0.72))^(-2.86))/(1-(Ins_ProA(i)*(0.72))^(-2.86));
         RT\_B(i) = ((Ins\_Prob(i)*(0.77))^(-.2.86))/(1-(Ins\_Prob(i)*(0.77))^(-.2.86));rA(i,1) = (Ins ProA(i)*(0.72))^{2}.86;rB(i,1) = (Ins_ProB(i)*(0.77))^2.86; a=[1 -RT_A(i);-RT_B(i) 1]; 
         b = [0 0];x = ones(2,1000000); for k=1:10000 
                  l = k + 1;
                  x(1,1) = (1 - \text{omega}) * x(1,k) + (\text{omega}(1,1)) * (b(1) - (a(1,2) * x(2,k)) - (a(1,2) * x(2,1)));if (((x(1,1) - x(1,k))^2)^1/2) < 0.001y(i,1) = x(1,1); end 
                  x(2,1) = (1 - \text{omega}) * x(2,k) + (\text{omega}(2,2)) * (b(2)-(a(1,1)*x(1,k)) - (a(1,1)*x(1,l)));if (((x(2,1) - x(2,k))^2)^2)/2) < 0.001y(i,2) = x(2,1); end 
          end 
end 
y1 = y + 0.008;for i=1:50T(i,1) = y1(i,1) + y1(i,2);rely(i,1) = y1(i,1)/T(i,1);ya(i,1)=rely(i,1);rely(i,2) = y1(i,2)/T(i,1);yb(i,1)=rely(i,2);end 
dlmwrite ('rely.dat',rely,' '); 
dlmwrite ('rA.dat',rA,' '); 
dlmwrite ('rB.dat',rB,' '); 
dlmwrite ('Ins_ProA.dat',Ins_ProA,' '); 
dlmwrite ('Ins_ProB.dat',Ins_ProB,' ');
```
## **BIBLIOGRAFIA**

- ABEL, Andrew, BERNANKE, Ben, CROUSHORE, Dean. **Macroeconomia.** São Paulo: Pearson Prentice Hall, 2008. 457 p.
- ACEMOGLU, Daron. **Introduction to Modern Economic Growth**. New Jersey: Princeton, 2009. 990 p.
- ACEMOGLU, Daron. VENTURA, Jaume. **The World Income Distribution**. Quarterly Journal of Economics, 2002. pg. 659-694.
- AGHION, Philippe, e HOWITT, Peter. **Endogenous Growth Theory**. London: MIT Press, 1998. 694 p.
- BARRO, Robert J. **Determinants of Economic Growth: A Cross-country Empirical Study**. London: MIT Press, 1998. 145 p.
- CINQUETTI, Carlos Alberto, SILVA, Ricardo Gonçalves. **Delays in Stabilization or in Reforms? The Debt Crisis**. The Developing Economics, XLVI-3, september 2008, pg 290- 314.
- COHEN, Kalman, CYERT, Richard Michael. **Computer models in dynamic economics.** Quarterly Journal of Economics, 1961, pg. 112-27.
- CUNHA, Cristina. **Métodos Numéricos**. Campinas: Editora da Unicamp, 2000. 265 p.
- DUARTE, Osvaldo de Oliveira. **Dicionário Enciclopédico Inglês-Português de Geofísica e Geologia**. Rio de Janeiro: Petrobrás, 1997. 304 p.
- EASTERLY, Willian, LEVINE, Loss. **It's not Factor Accumulation: Stylized Facts and Grownth Models**. Santiago: Central Bank of Chile Working Papers, n 164, junio 2002, 59 p.
- HALL, Robert, LIEBERMAN, Marc. **Macroeconomia: Princípios e Aplicações**. São Paulo: Thompson, 2001. 511 p.
- HELPMAM, Elhanan. **The Mystery of Economic Growth**. Massachusetts: Havard University Press, 2004. 223 p.
- JONES, Charles. **Introdução à Teoria do Crescimento Econômico**. Rio de Janeiro: Elsevier, 2000. 178 p.
- NORTH, Douglas. **Institutions, Institutional Change and Economic Performance**. New York: Cambridge University Press, 1990. 152 p.

OLIVEIRA, Hélio Magalhães. **Analise de Fourier e Wavelets: sinais estacionários e não estacionários.** Recife: Editora universitária UFPE, 2007. 342 p.

- RANIS, Gustav, STEWART, Frances. **Growth and Human Development: Comparative Latin American Experience**. The Developing Economics, XXXIX-4, december 2001, pg: 333- 365.
- RODRIK, Dani. **One Economics Many Recipes: Globalization, Institutions, and Economic Growth.** New Jersey: Princeton University Press, 2007. 263 p.

SITE DO IPEADATA. www.ipeadata.gov.br

## **Livros Grátis**

( <http://www.livrosgratis.com.br> )

Milhares de Livros para Download:

[Baixar](http://www.livrosgratis.com.br/cat_1/administracao/1) [livros](http://www.livrosgratis.com.br/cat_1/administracao/1) [de](http://www.livrosgratis.com.br/cat_1/administracao/1) [Administração](http://www.livrosgratis.com.br/cat_1/administracao/1) [Baixar](http://www.livrosgratis.com.br/cat_2/agronomia/1) [livros](http://www.livrosgratis.com.br/cat_2/agronomia/1) [de](http://www.livrosgratis.com.br/cat_2/agronomia/1) [Agronomia](http://www.livrosgratis.com.br/cat_2/agronomia/1) [Baixar](http://www.livrosgratis.com.br/cat_3/arquitetura/1) [livros](http://www.livrosgratis.com.br/cat_3/arquitetura/1) [de](http://www.livrosgratis.com.br/cat_3/arquitetura/1) [Arquitetura](http://www.livrosgratis.com.br/cat_3/arquitetura/1) [Baixar](http://www.livrosgratis.com.br/cat_4/artes/1) [livros](http://www.livrosgratis.com.br/cat_4/artes/1) [de](http://www.livrosgratis.com.br/cat_4/artes/1) [Artes](http://www.livrosgratis.com.br/cat_4/artes/1) [Baixar](http://www.livrosgratis.com.br/cat_5/astronomia/1) [livros](http://www.livrosgratis.com.br/cat_5/astronomia/1) [de](http://www.livrosgratis.com.br/cat_5/astronomia/1) [Astronomia](http://www.livrosgratis.com.br/cat_5/astronomia/1) [Baixar](http://www.livrosgratis.com.br/cat_6/biologia_geral/1) [livros](http://www.livrosgratis.com.br/cat_6/biologia_geral/1) [de](http://www.livrosgratis.com.br/cat_6/biologia_geral/1) [Biologia](http://www.livrosgratis.com.br/cat_6/biologia_geral/1) [Geral](http://www.livrosgratis.com.br/cat_6/biologia_geral/1) [Baixar](http://www.livrosgratis.com.br/cat_8/ciencia_da_computacao/1) [livros](http://www.livrosgratis.com.br/cat_8/ciencia_da_computacao/1) [de](http://www.livrosgratis.com.br/cat_8/ciencia_da_computacao/1) [Ciência](http://www.livrosgratis.com.br/cat_8/ciencia_da_computacao/1) [da](http://www.livrosgratis.com.br/cat_8/ciencia_da_computacao/1) [Computação](http://www.livrosgratis.com.br/cat_8/ciencia_da_computacao/1) [Baixar](http://www.livrosgratis.com.br/cat_9/ciencia_da_informacao/1) [livros](http://www.livrosgratis.com.br/cat_9/ciencia_da_informacao/1) [de](http://www.livrosgratis.com.br/cat_9/ciencia_da_informacao/1) [Ciência](http://www.livrosgratis.com.br/cat_9/ciencia_da_informacao/1) [da](http://www.livrosgratis.com.br/cat_9/ciencia_da_informacao/1) [Informação](http://www.livrosgratis.com.br/cat_9/ciencia_da_informacao/1) [Baixar](http://www.livrosgratis.com.br/cat_7/ciencia_politica/1) [livros](http://www.livrosgratis.com.br/cat_7/ciencia_politica/1) [de](http://www.livrosgratis.com.br/cat_7/ciencia_politica/1) [Ciência](http://www.livrosgratis.com.br/cat_7/ciencia_politica/1) [Política](http://www.livrosgratis.com.br/cat_7/ciencia_politica/1) [Baixar](http://www.livrosgratis.com.br/cat_10/ciencias_da_saude/1) [livros](http://www.livrosgratis.com.br/cat_10/ciencias_da_saude/1) [de](http://www.livrosgratis.com.br/cat_10/ciencias_da_saude/1) [Ciências](http://www.livrosgratis.com.br/cat_10/ciencias_da_saude/1) [da](http://www.livrosgratis.com.br/cat_10/ciencias_da_saude/1) [Saúde](http://www.livrosgratis.com.br/cat_10/ciencias_da_saude/1) [Baixar](http://www.livrosgratis.com.br/cat_11/comunicacao/1) [livros](http://www.livrosgratis.com.br/cat_11/comunicacao/1) [de](http://www.livrosgratis.com.br/cat_11/comunicacao/1) [Comunicação](http://www.livrosgratis.com.br/cat_11/comunicacao/1) [Baixar](http://www.livrosgratis.com.br/cat_12/conselho_nacional_de_educacao_-_cne/1) [livros](http://www.livrosgratis.com.br/cat_12/conselho_nacional_de_educacao_-_cne/1) [do](http://www.livrosgratis.com.br/cat_12/conselho_nacional_de_educacao_-_cne/1) [Conselho](http://www.livrosgratis.com.br/cat_12/conselho_nacional_de_educacao_-_cne/1) [Nacional](http://www.livrosgratis.com.br/cat_12/conselho_nacional_de_educacao_-_cne/1) [de](http://www.livrosgratis.com.br/cat_12/conselho_nacional_de_educacao_-_cne/1) [Educação - CNE](http://www.livrosgratis.com.br/cat_12/conselho_nacional_de_educacao_-_cne/1) [Baixar](http://www.livrosgratis.com.br/cat_13/defesa_civil/1) [livros](http://www.livrosgratis.com.br/cat_13/defesa_civil/1) [de](http://www.livrosgratis.com.br/cat_13/defesa_civil/1) [Defesa](http://www.livrosgratis.com.br/cat_13/defesa_civil/1) [civil](http://www.livrosgratis.com.br/cat_13/defesa_civil/1) [Baixar](http://www.livrosgratis.com.br/cat_14/direito/1) [livros](http://www.livrosgratis.com.br/cat_14/direito/1) [de](http://www.livrosgratis.com.br/cat_14/direito/1) [Direito](http://www.livrosgratis.com.br/cat_14/direito/1) [Baixar](http://www.livrosgratis.com.br/cat_15/direitos_humanos/1) [livros](http://www.livrosgratis.com.br/cat_15/direitos_humanos/1) [de](http://www.livrosgratis.com.br/cat_15/direitos_humanos/1) [Direitos](http://www.livrosgratis.com.br/cat_15/direitos_humanos/1) [humanos](http://www.livrosgratis.com.br/cat_15/direitos_humanos/1) [Baixar](http://www.livrosgratis.com.br/cat_16/economia/1) [livros](http://www.livrosgratis.com.br/cat_16/economia/1) [de](http://www.livrosgratis.com.br/cat_16/economia/1) [Economia](http://www.livrosgratis.com.br/cat_16/economia/1) [Baixar](http://www.livrosgratis.com.br/cat_17/economia_domestica/1) [livros](http://www.livrosgratis.com.br/cat_17/economia_domestica/1) [de](http://www.livrosgratis.com.br/cat_17/economia_domestica/1) [Economia](http://www.livrosgratis.com.br/cat_17/economia_domestica/1) [Doméstica](http://www.livrosgratis.com.br/cat_17/economia_domestica/1) [Baixar](http://www.livrosgratis.com.br/cat_18/educacao/1) [livros](http://www.livrosgratis.com.br/cat_18/educacao/1) [de](http://www.livrosgratis.com.br/cat_18/educacao/1) [Educação](http://www.livrosgratis.com.br/cat_18/educacao/1) [Baixar](http://www.livrosgratis.com.br/cat_19/educacao_-_transito/1) [livros](http://www.livrosgratis.com.br/cat_19/educacao_-_transito/1) [de](http://www.livrosgratis.com.br/cat_19/educacao_-_transito/1) [Educação - Trânsito](http://www.livrosgratis.com.br/cat_19/educacao_-_transito/1) [Baixar](http://www.livrosgratis.com.br/cat_20/educacao_fisica/1) [livros](http://www.livrosgratis.com.br/cat_20/educacao_fisica/1) [de](http://www.livrosgratis.com.br/cat_20/educacao_fisica/1) [Educação](http://www.livrosgratis.com.br/cat_20/educacao_fisica/1) [Física](http://www.livrosgratis.com.br/cat_20/educacao_fisica/1) [Baixar](http://www.livrosgratis.com.br/cat_21/engenharia_aeroespacial/1) [livros](http://www.livrosgratis.com.br/cat_21/engenharia_aeroespacial/1) [de](http://www.livrosgratis.com.br/cat_21/engenharia_aeroespacial/1) [Engenharia](http://www.livrosgratis.com.br/cat_21/engenharia_aeroespacial/1) [Aeroespacial](http://www.livrosgratis.com.br/cat_21/engenharia_aeroespacial/1) [Baixar](http://www.livrosgratis.com.br/cat_22/farmacia/1) [livros](http://www.livrosgratis.com.br/cat_22/farmacia/1) [de](http://www.livrosgratis.com.br/cat_22/farmacia/1) [Farmácia](http://www.livrosgratis.com.br/cat_22/farmacia/1) [Baixar](http://www.livrosgratis.com.br/cat_23/filosofia/1) [livros](http://www.livrosgratis.com.br/cat_23/filosofia/1) [de](http://www.livrosgratis.com.br/cat_23/filosofia/1) [Filosofia](http://www.livrosgratis.com.br/cat_23/filosofia/1) [Baixar](http://www.livrosgratis.com.br/cat_24/fisica/1) [livros](http://www.livrosgratis.com.br/cat_24/fisica/1) [de](http://www.livrosgratis.com.br/cat_24/fisica/1) [Física](http://www.livrosgratis.com.br/cat_24/fisica/1) [Baixar](http://www.livrosgratis.com.br/cat_25/geociencias/1) [livros](http://www.livrosgratis.com.br/cat_25/geociencias/1) [de](http://www.livrosgratis.com.br/cat_25/geociencias/1) [Geociências](http://www.livrosgratis.com.br/cat_25/geociencias/1) [Baixar](http://www.livrosgratis.com.br/cat_26/geografia/1) [livros](http://www.livrosgratis.com.br/cat_26/geografia/1) [de](http://www.livrosgratis.com.br/cat_26/geografia/1) [Geografia](http://www.livrosgratis.com.br/cat_26/geografia/1) [Baixar](http://www.livrosgratis.com.br/cat_27/historia/1) [livros](http://www.livrosgratis.com.br/cat_27/historia/1) [de](http://www.livrosgratis.com.br/cat_27/historia/1) [História](http://www.livrosgratis.com.br/cat_27/historia/1) [Baixar](http://www.livrosgratis.com.br/cat_31/linguas/1) [livros](http://www.livrosgratis.com.br/cat_31/linguas/1) [de](http://www.livrosgratis.com.br/cat_31/linguas/1) [Línguas](http://www.livrosgratis.com.br/cat_31/linguas/1)

[Baixar](http://www.livrosgratis.com.br/cat_28/literatura/1) [livros](http://www.livrosgratis.com.br/cat_28/literatura/1) [de](http://www.livrosgratis.com.br/cat_28/literatura/1) [Literatura](http://www.livrosgratis.com.br/cat_28/literatura/1) [Baixar](http://www.livrosgratis.com.br/cat_30/literatura_de_cordel/1) [livros](http://www.livrosgratis.com.br/cat_30/literatura_de_cordel/1) [de](http://www.livrosgratis.com.br/cat_30/literatura_de_cordel/1) [Literatura](http://www.livrosgratis.com.br/cat_30/literatura_de_cordel/1) [de](http://www.livrosgratis.com.br/cat_30/literatura_de_cordel/1) [Cordel](http://www.livrosgratis.com.br/cat_30/literatura_de_cordel/1) [Baixar](http://www.livrosgratis.com.br/cat_29/literatura_infantil/1) [livros](http://www.livrosgratis.com.br/cat_29/literatura_infantil/1) [de](http://www.livrosgratis.com.br/cat_29/literatura_infantil/1) [Literatura](http://www.livrosgratis.com.br/cat_29/literatura_infantil/1) [Infantil](http://www.livrosgratis.com.br/cat_29/literatura_infantil/1) [Baixar](http://www.livrosgratis.com.br/cat_32/matematica/1) [livros](http://www.livrosgratis.com.br/cat_32/matematica/1) [de](http://www.livrosgratis.com.br/cat_32/matematica/1) [Matemática](http://www.livrosgratis.com.br/cat_32/matematica/1) [Baixar](http://www.livrosgratis.com.br/cat_33/medicina/1) [livros](http://www.livrosgratis.com.br/cat_33/medicina/1) [de](http://www.livrosgratis.com.br/cat_33/medicina/1) [Medicina](http://www.livrosgratis.com.br/cat_33/medicina/1) [Baixar](http://www.livrosgratis.com.br/cat_34/medicina_veterinaria/1) [livros](http://www.livrosgratis.com.br/cat_34/medicina_veterinaria/1) [de](http://www.livrosgratis.com.br/cat_34/medicina_veterinaria/1) [Medicina](http://www.livrosgratis.com.br/cat_34/medicina_veterinaria/1) [Veterinária](http://www.livrosgratis.com.br/cat_34/medicina_veterinaria/1) [Baixar](http://www.livrosgratis.com.br/cat_35/meio_ambiente/1) [livros](http://www.livrosgratis.com.br/cat_35/meio_ambiente/1) [de](http://www.livrosgratis.com.br/cat_35/meio_ambiente/1) [Meio](http://www.livrosgratis.com.br/cat_35/meio_ambiente/1) [Ambiente](http://www.livrosgratis.com.br/cat_35/meio_ambiente/1) [Baixar](http://www.livrosgratis.com.br/cat_36/meteorologia/1) [livros](http://www.livrosgratis.com.br/cat_36/meteorologia/1) [de](http://www.livrosgratis.com.br/cat_36/meteorologia/1) [Meteorologia](http://www.livrosgratis.com.br/cat_36/meteorologia/1) [Baixar](http://www.livrosgratis.com.br/cat_45/monografias_e_tcc/1) [Monografias](http://www.livrosgratis.com.br/cat_45/monografias_e_tcc/1) [e](http://www.livrosgratis.com.br/cat_45/monografias_e_tcc/1) [TCC](http://www.livrosgratis.com.br/cat_45/monografias_e_tcc/1) [Baixar](http://www.livrosgratis.com.br/cat_37/multidisciplinar/1) [livros](http://www.livrosgratis.com.br/cat_37/multidisciplinar/1) [Multidisciplinar](http://www.livrosgratis.com.br/cat_37/multidisciplinar/1) [Baixar](http://www.livrosgratis.com.br/cat_38/musica/1) [livros](http://www.livrosgratis.com.br/cat_38/musica/1) [de](http://www.livrosgratis.com.br/cat_38/musica/1) [Música](http://www.livrosgratis.com.br/cat_38/musica/1) [Baixar](http://www.livrosgratis.com.br/cat_39/psicologia/1) [livros](http://www.livrosgratis.com.br/cat_39/psicologia/1) [de](http://www.livrosgratis.com.br/cat_39/psicologia/1) [Psicologia](http://www.livrosgratis.com.br/cat_39/psicologia/1) [Baixar](http://www.livrosgratis.com.br/cat_40/quimica/1) [livros](http://www.livrosgratis.com.br/cat_40/quimica/1) [de](http://www.livrosgratis.com.br/cat_40/quimica/1) [Química](http://www.livrosgratis.com.br/cat_40/quimica/1) [Baixar](http://www.livrosgratis.com.br/cat_41/saude_coletiva/1) [livros](http://www.livrosgratis.com.br/cat_41/saude_coletiva/1) [de](http://www.livrosgratis.com.br/cat_41/saude_coletiva/1) [Saúde](http://www.livrosgratis.com.br/cat_41/saude_coletiva/1) [Coletiva](http://www.livrosgratis.com.br/cat_41/saude_coletiva/1) [Baixar](http://www.livrosgratis.com.br/cat_42/servico_social/1) [livros](http://www.livrosgratis.com.br/cat_42/servico_social/1) [de](http://www.livrosgratis.com.br/cat_42/servico_social/1) [Serviço](http://www.livrosgratis.com.br/cat_42/servico_social/1) [Social](http://www.livrosgratis.com.br/cat_42/servico_social/1) [Baixar](http://www.livrosgratis.com.br/cat_43/sociologia/1) [livros](http://www.livrosgratis.com.br/cat_43/sociologia/1) [de](http://www.livrosgratis.com.br/cat_43/sociologia/1) [Sociologia](http://www.livrosgratis.com.br/cat_43/sociologia/1) [Baixar](http://www.livrosgratis.com.br/cat_44/teologia/1) [livros](http://www.livrosgratis.com.br/cat_44/teologia/1) [de](http://www.livrosgratis.com.br/cat_44/teologia/1) [Teologia](http://www.livrosgratis.com.br/cat_44/teologia/1) [Baixar](http://www.livrosgratis.com.br/cat_46/trabalho/1) [livros](http://www.livrosgratis.com.br/cat_46/trabalho/1) [de](http://www.livrosgratis.com.br/cat_46/trabalho/1) [Trabalho](http://www.livrosgratis.com.br/cat_46/trabalho/1) [Baixar](http://www.livrosgratis.com.br/cat_47/turismo/1) [livros](http://www.livrosgratis.com.br/cat_47/turismo/1) [de](http://www.livrosgratis.com.br/cat_47/turismo/1) [Turismo](http://www.livrosgratis.com.br/cat_47/turismo/1)